**Rosetta Radio Science Investigations RSI Mars Express Orbiter Radio Science Experiment MaRS Venus Express Radio Science Experiment VeRa IFMS Doppler Processing Software : Level 1a to Level 2** Document number **ISSUE:** 7 Revision: 0 MEX-MRS-IGM-DS-3035 ROS-RSI-IGM-DS-3118 VEX-VRA-IGM-DS-3011 Date: 24.05.2023 Page 1 of 66

# *ROSETTA MARS EXPRESS VENUS EXPRESS*

# **Radio Science Experiments RSI / MaRS / VeRa**

IFMS/TTCP Doppler Processing and Calibration Software: Level 1a to Level 2 Software Design Specifications

**Issue: 7 Revision: 0 Date: 24.05.2023 Document: MEX-MRS-IGM-DS-3035 ROS-RSI-IGM-DS-3118 VEX-VRA-IGM-DS-3011**

Prepared by

Martin Pätzold

Approved by

Martin Pätzold (MaRS Principal Investigator)

\_\_\_\_\_\_\_\_\_\_\_\_\_\_\_\_\_\_\_\_\_\_\_\_\_\_\_\_\_\_\_\_\_\_\_\_\_\_\_\_\_\_\_

\_\_\_\_\_\_\_\_\_\_\_\_\_\_\_\_\_\_\_\_\_\_\_\_\_\_\_\_\_\_\_\_\_\_\_\_\_\_\_\_\_\_\_

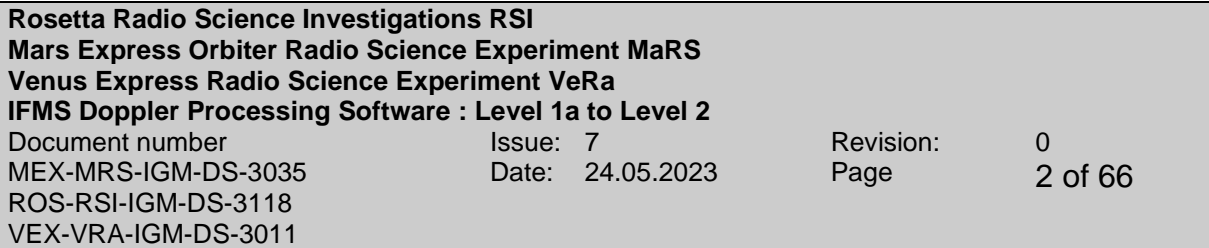

Page left free

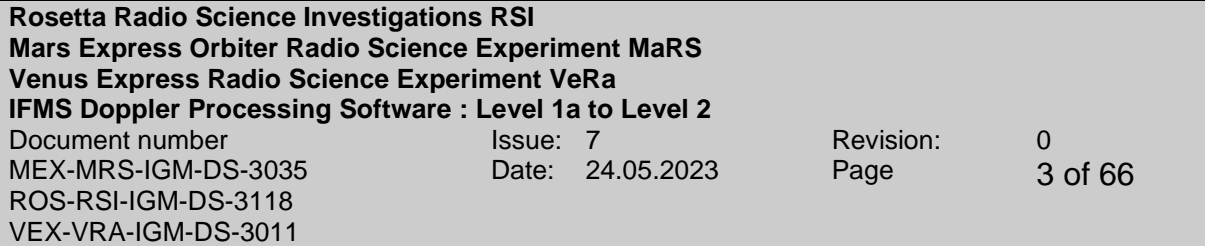

# **Document Change Record**

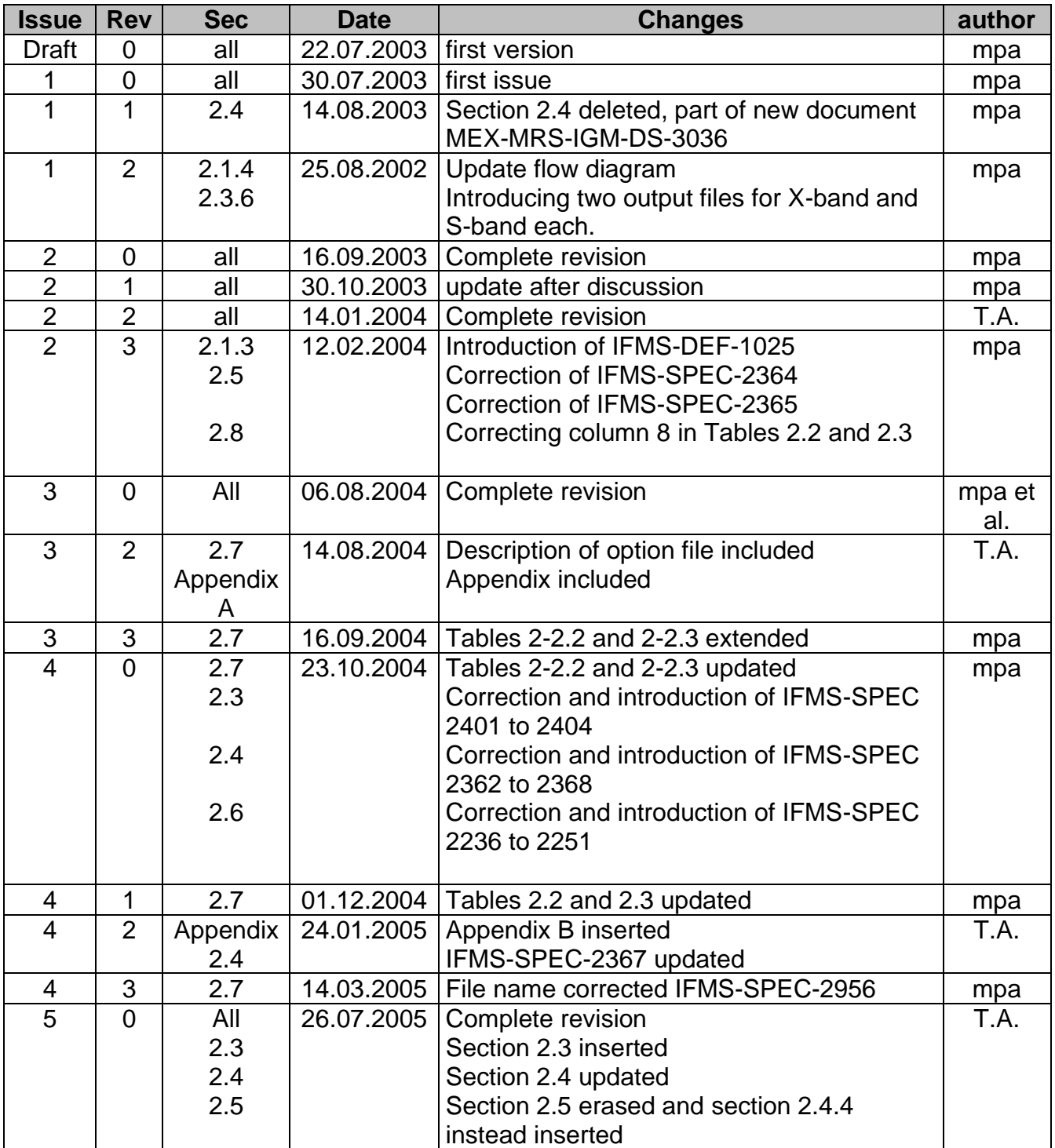

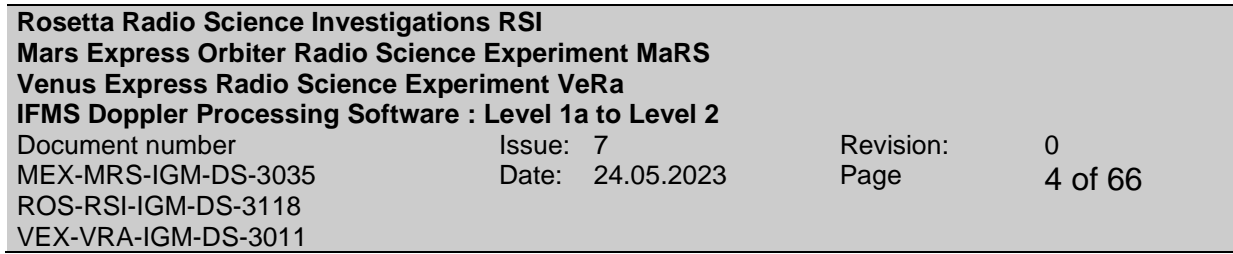

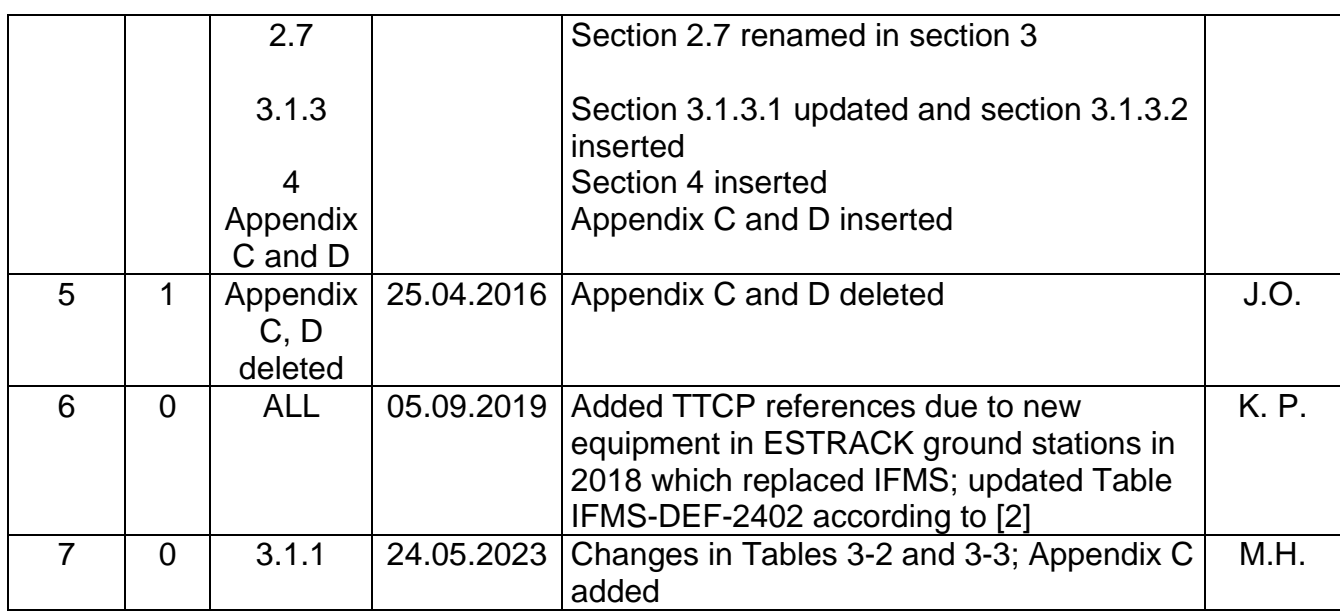

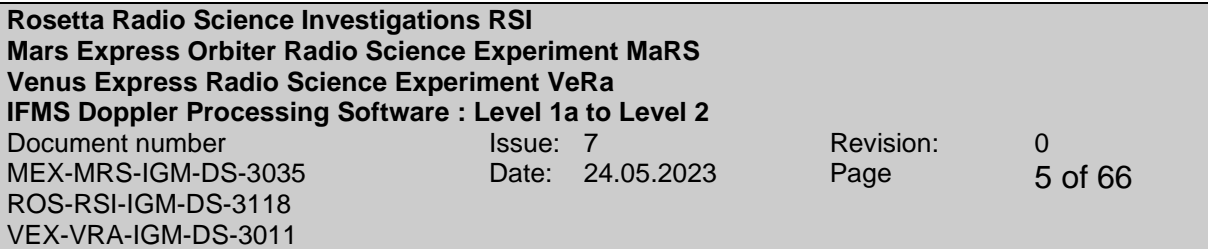

Page left free

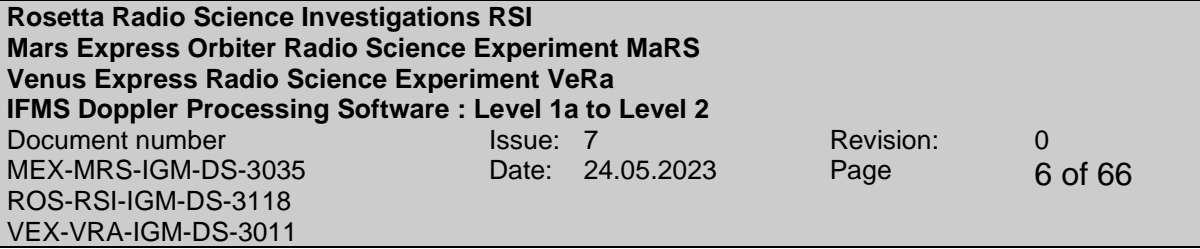

# **DISTRIBUTION LIST**

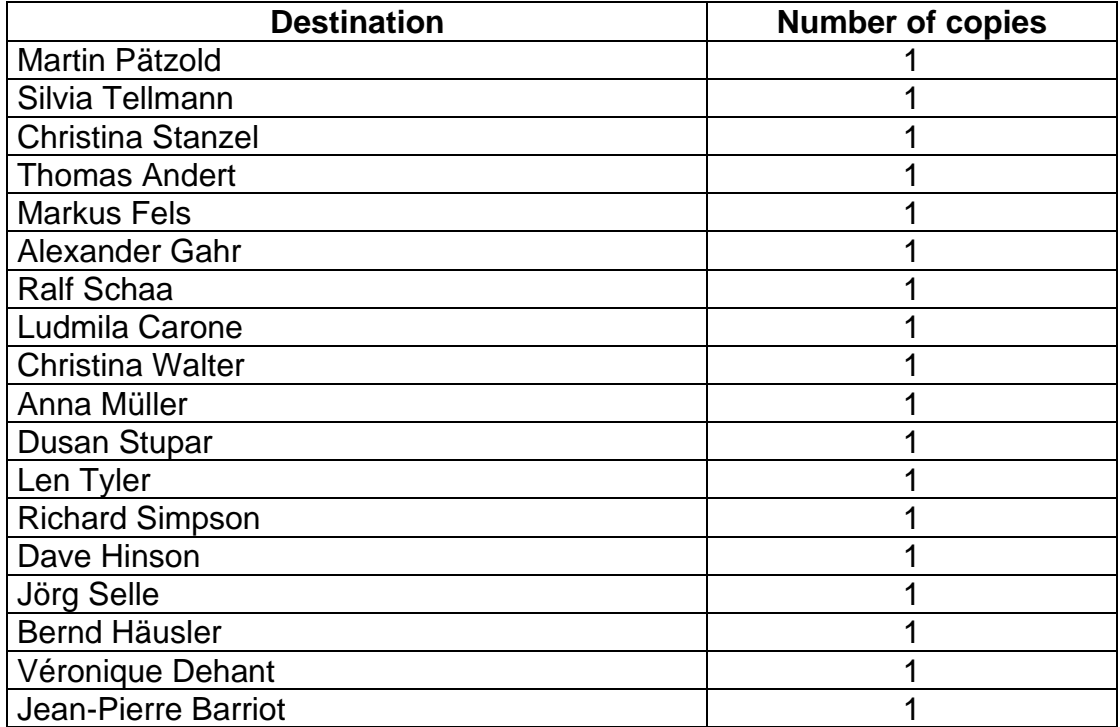

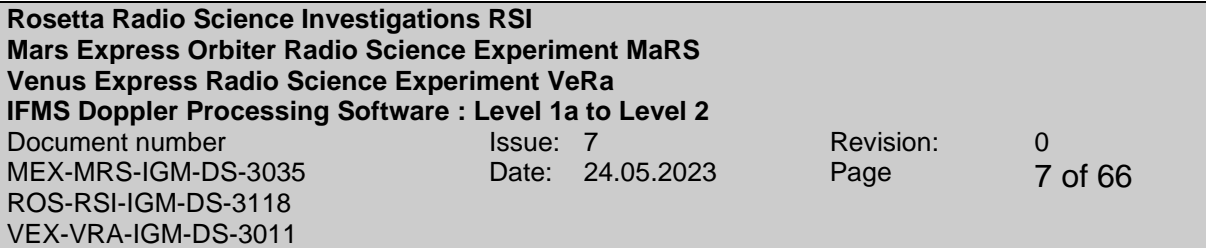

Page left free

#### **ACRONYMS**

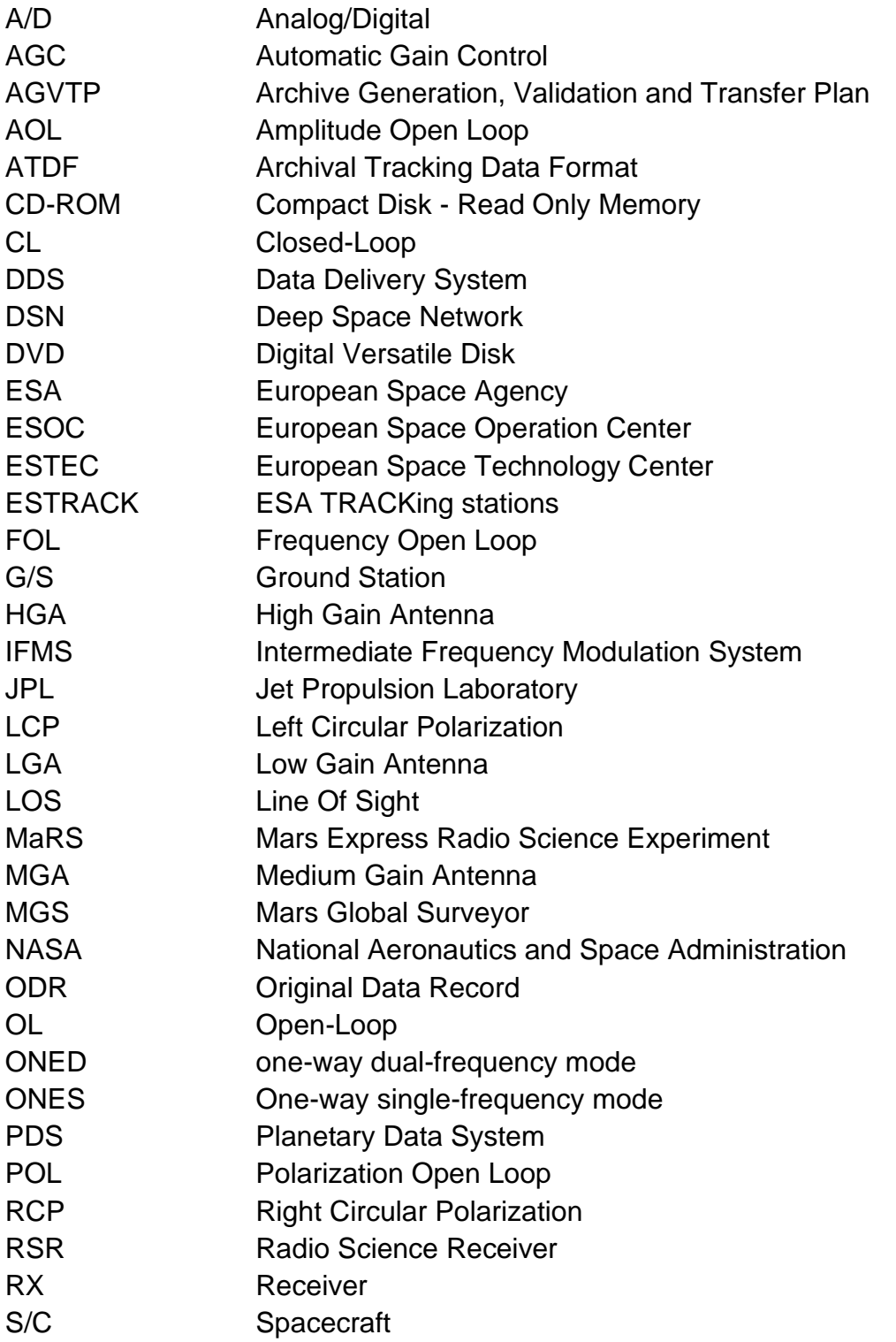

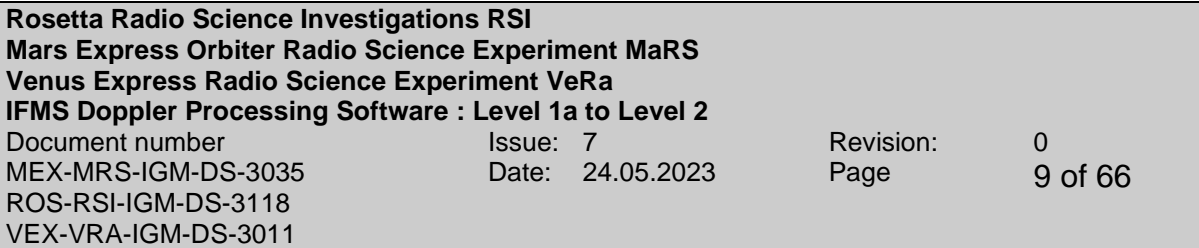

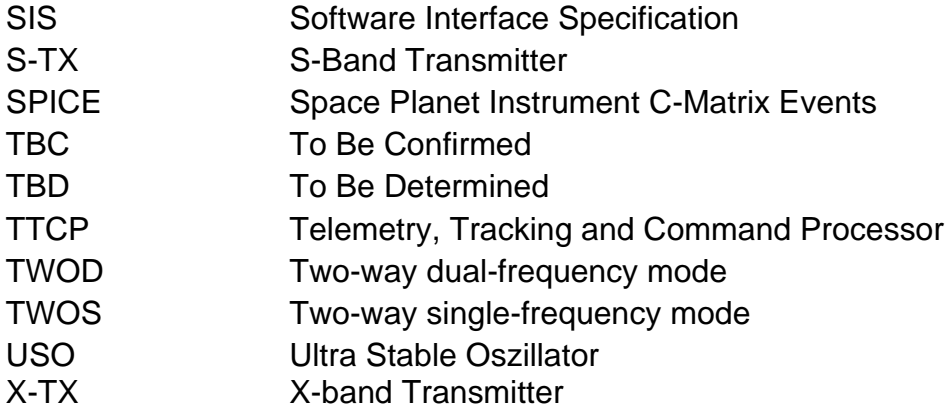

# **Contents**

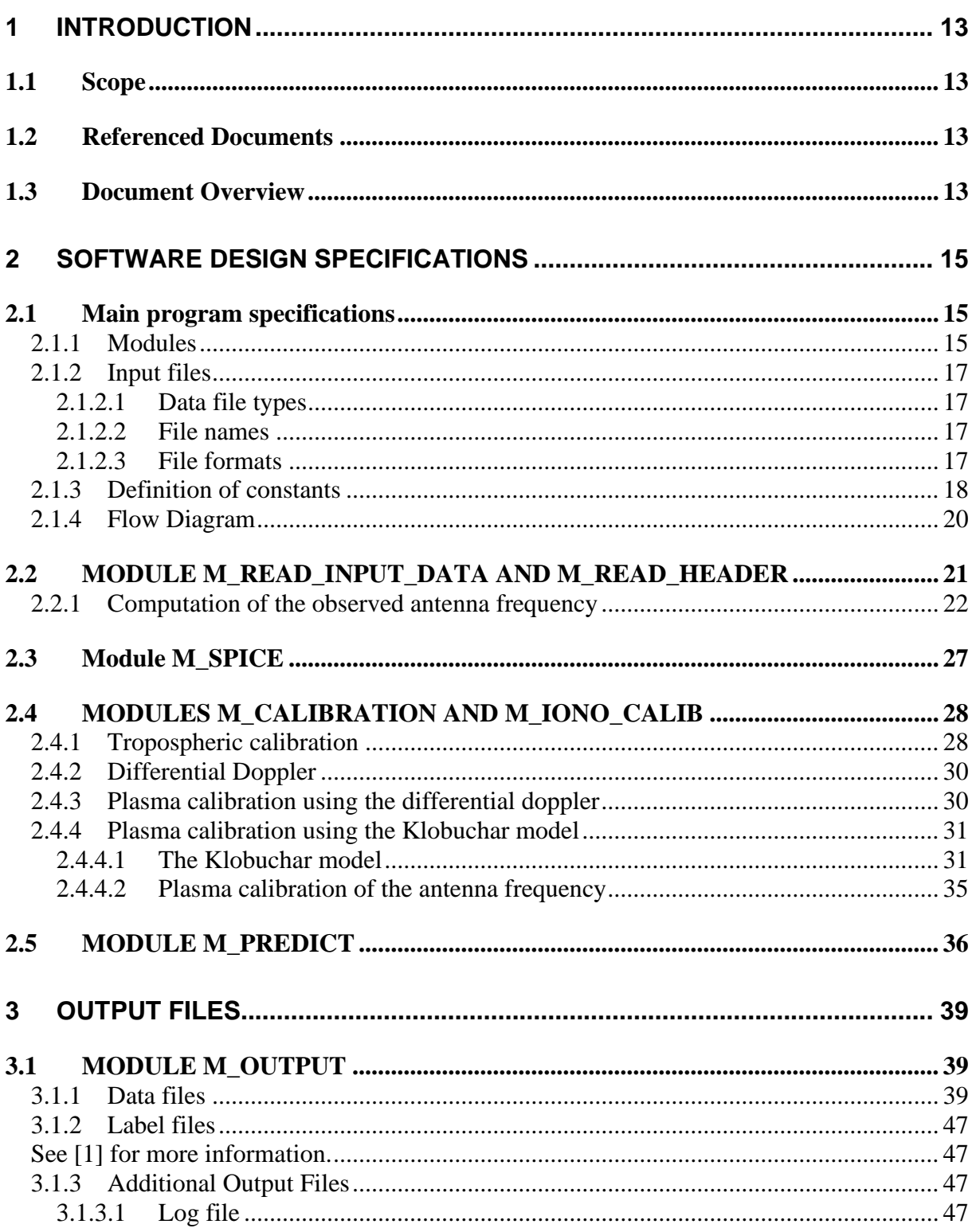

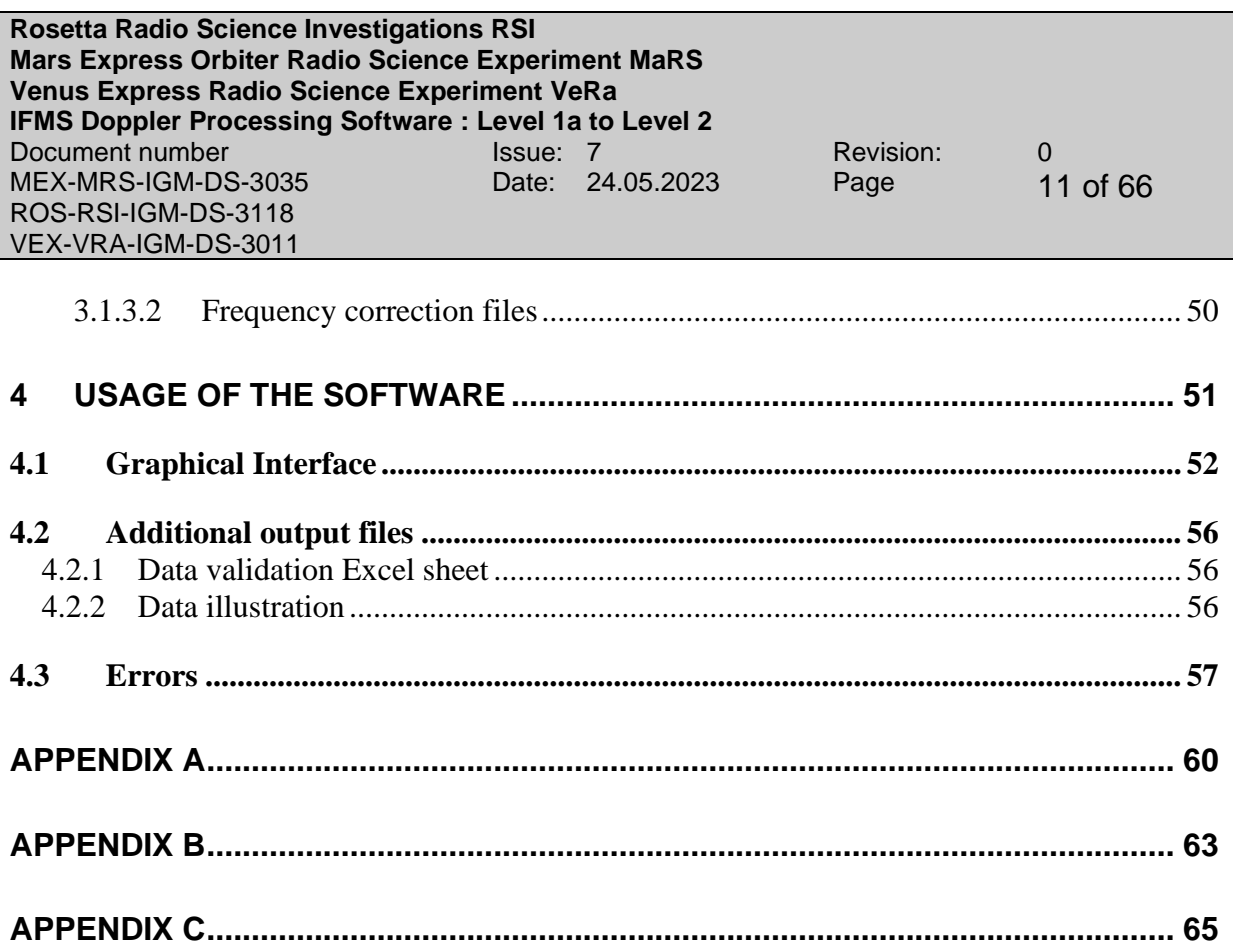

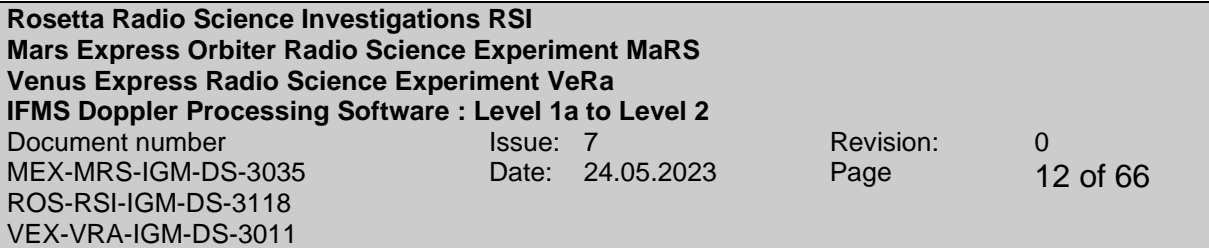

Page left free

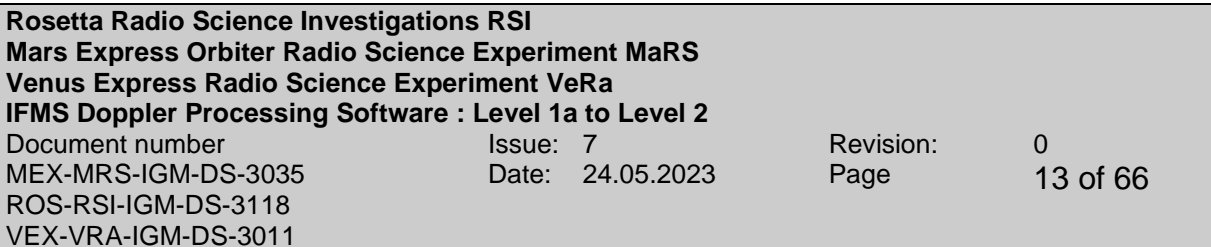

# <span id="page-12-0"></span>**1 INTRODUCTION**

#### <span id="page-12-1"></span>**1.1 SCOPE**

This document specifies the requirements for the development of the IFMS/TTCP processing software, transferring Level 1a IFMS/TTCP data towards Level 2. The software shall analyze radio Doppler tracking data recorded at the IFMS/TTCP receiving systems of the ESA ESTRACK ground stations. AGC and meteo data are handeled via the IFMS/TTCP software.

## <span id="page-12-2"></span>**1.2 REFERENCED DOCUMENTS**

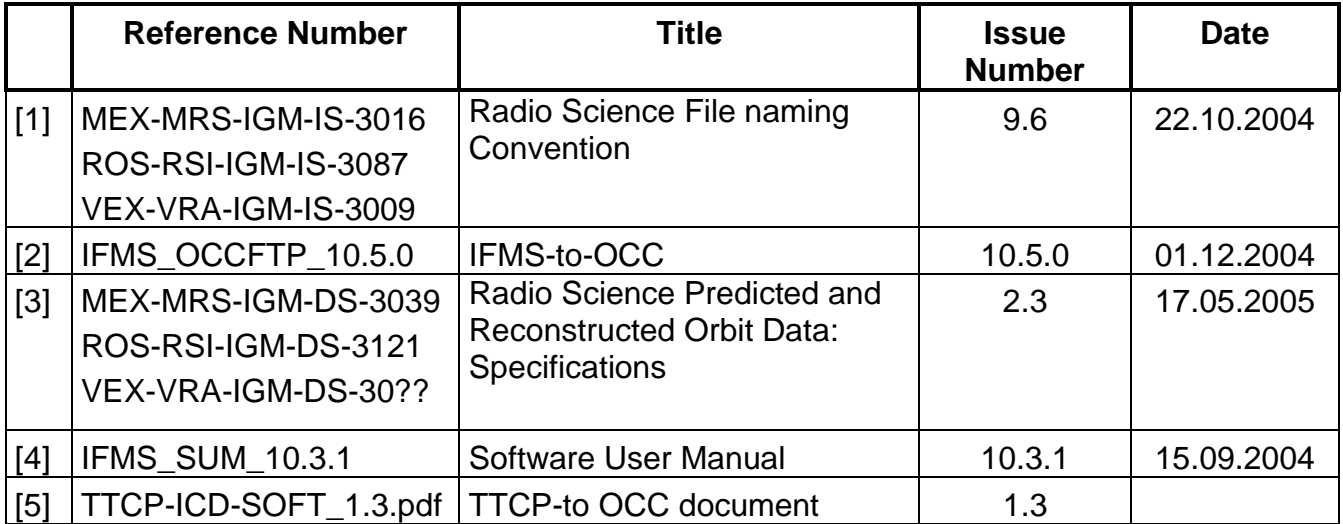

#### <span id="page-12-3"></span>**1.3 DOCUMENT OVERVIEW**

Section 2 defines the design specifications:

- 2.1 the input file names and used constants
- 2.2 defines MODULE PREDICT
- 2.3 defines MODULE DOPPLER

Section 3 gives an overview of the output file name definitions. Section 4 describes the usage of the software and additional output files produced by means of a PERL script

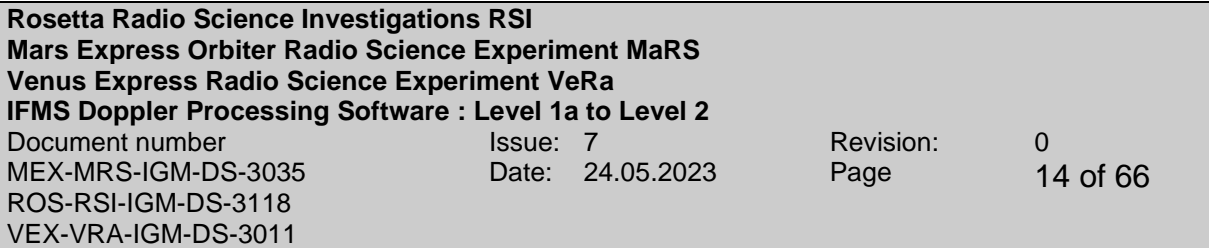

Page left free

**Rosetta Radio Science Investigations RSI Mars Express Orbiter Radio Science Experiment MaRS Venus Express Radio Science Experiment VeRa IFMS Doppler Processing Software : Level 1a to Level 2** Document number **ISSUE:** 7 Revision: 0 MEX-MRS-IGM-DS-3035 ROS-RSI-IGM-DS-3118 VEX-VRA-IGM-DS-3011 Date: 24.05.2023 Page 15 of 66

# <span id="page-14-0"></span>**2 SOFTWARE DESIGN SPECIFICATIONS**

#### <span id="page-14-1"></span>**2.1 MAIN PROGRAM SPECIFICATIONS**

In 2018, the IFMS units in the ESA ESTRACK ground stations were replaced by TTCP units. The processed file type afterwards changes from IFMS to TTCP. New specifications are only given when the TTCP processing differs from the IFMS processing.

The MAIN program shall read the IFMS/TTCP level 1a Doppler data both at S-band and X-band and computes the observed frequency received at the groundstation from the data contained therein. A detailed explanation of the computation is given in section [2.2.](#page-20-0) After reading the data, the MAIN program shall correct the Doppler data for the contribution by the propagation through the plasma and the Earth troposphere. That step will be done via Module M\_CALIBRATION. Doppler residuals will be computed from the predicted or reconstructed Doppler provided by M PREDICT. The output data files and a log file containing processing information shall be produced via M\_OUTPUT. The according label files shall be generated via M\_LABEL.

#### <span id="page-14-2"></span>**2.1.1 Modules**

The MAIN program uses a number of modules:

- 1. M\_READ\_INPUT\_DATA
- 2. M\_READ\_HEADER
- 3. M\_PREDICT
- 4. M\_DOPPLER\_SHIFT
- 5. M\_CALIBRATION
- 6. M\_IONO\_CALIB
- 7. M\_OUTPUT
- 8. M\_DIFFERENTIAL DOPPLER
- 9. M\_GLOBAL\_VAR

and some general modules, wherein shared subroutines and functions are provided

10.M\_FILE\_UTILITIES 11. M\_SPICE 12. M\_ERROR 13. M\_UTILITIES 14. M\_FILE\_NAMING\_CONVENTION 15. M\_LABELNAMEIFMS 16. M\_LABEL 17. M\_INTERPOL 18. M\_SEARCH

**Rosetta Radio Science Investigations RSI Mars Express Orbiter Radio Science Experiment MaRS Venus Express Radio Science Experiment VeRa IFMS Doppler Processing Software : Level 1a to Level 2**<br>Document number<br>Issue: 7 Document number **Issue:** 7 Revision: 0 MEX-MRS-IGM-DS-3035 ROS-RSI-IGM-DS-3118 VEX-VRA-IGM-DS-3011 Date: 24.05.2023 Page 16 of 66

The flow diagram is shown in section [2.1.4](#page-19-0)

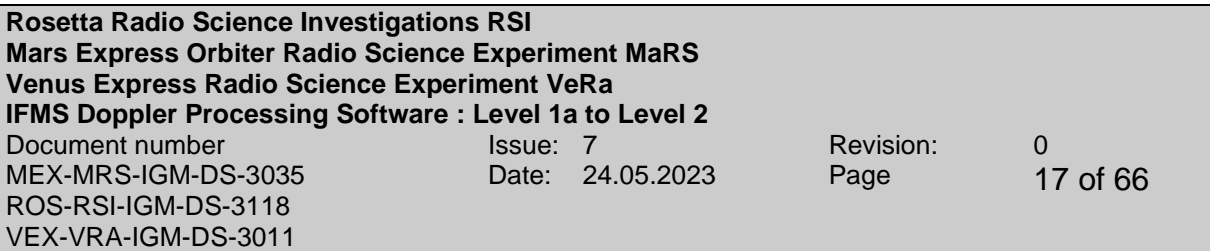

#### <span id="page-16-0"></span>**2.1.2 Input files**

#### <span id="page-16-1"></span>*2.1.2.1 Data file types*

**IFMS-SPEC-1210:** the following table defines the input file types and the logical file names used in this specification and within the program.

Klobuchar coefficients are only needed if X-band and S-band Doppler files have no overlapping timestamp or the kind of data processing is occultation:

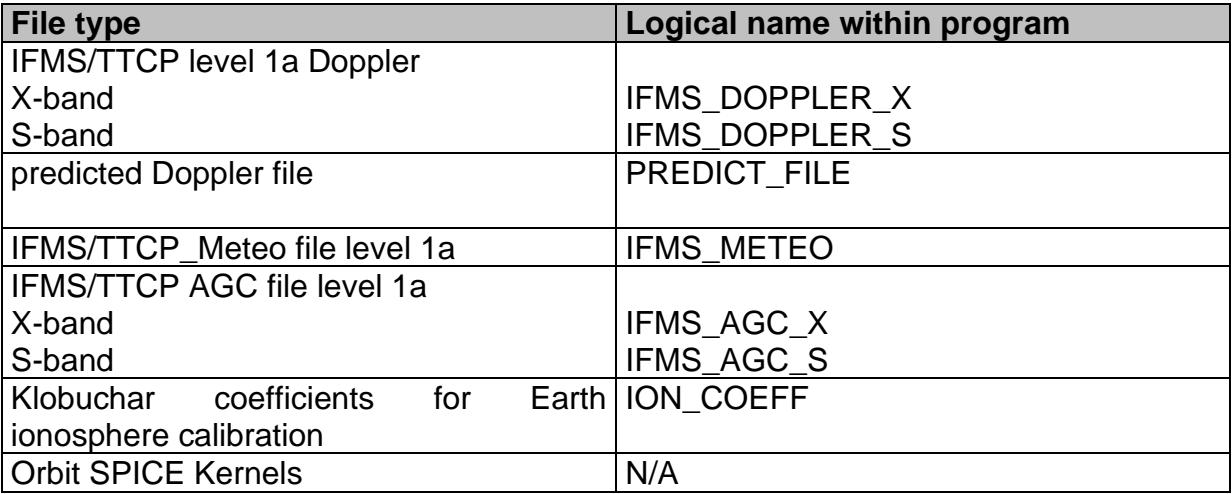

<span id="page-16-2"></span>*2.1.2.2 File names*

**IFMS-SPEC-1220:** File names are defined in [1] section 4.1

#### <span id="page-16-3"></span>*2.1.2.3 File formats*

**IFMS-SPEC-1230:** File formats are defined in [1] in section 5.2, section 8 and section 9

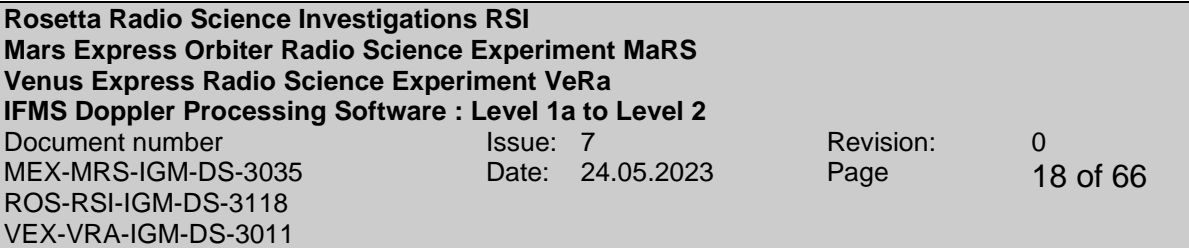

#### <span id="page-17-0"></span>**2.1.3 Definition of constants**

**IFMS-DEF-1010:** ASTRONOMICAL UNIT (AU)

#### **1 AU = 149,597,870 kilometers**

#### **IFMS-DEF-1020:** SPEED OF LIGHT

#### **c = 299,792,458 m/s**

#### **IFMS-DEF-1025:** PHYSICAL CONSTANTS

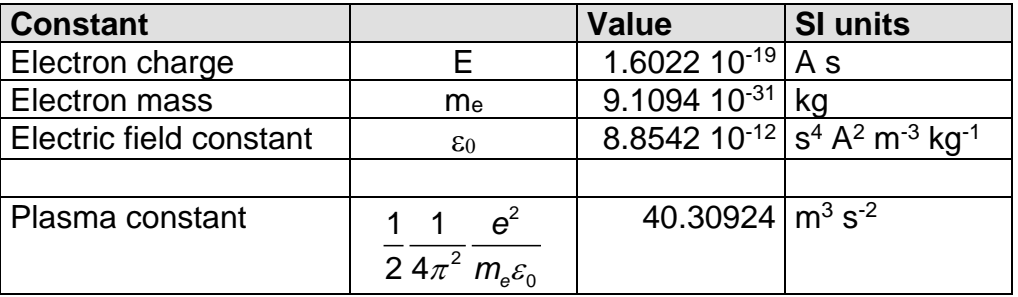

**IFMS-DEF-1030:** CARRIER FREQUENCIES Mars Express (nominal)

#### **Mars Express:**

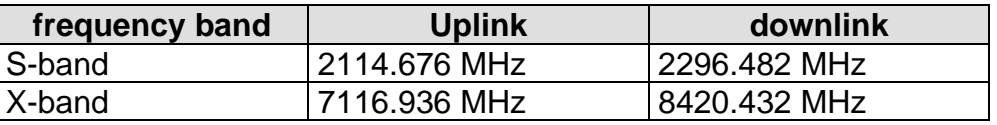

Actual transmitted frequencies (up and downlink) may vary according to expected Doppler shift (approx. 10 – 100 kHz).

#### **IFMS-DEF-1031:** Transponder constants and ratios k

#### **Mars Express:**

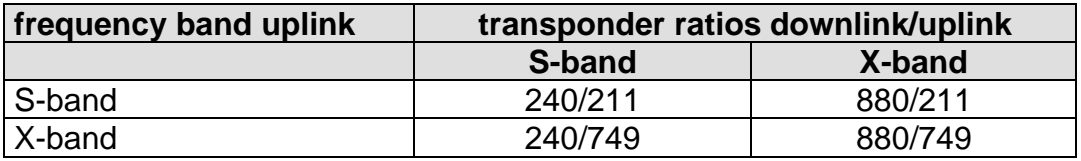

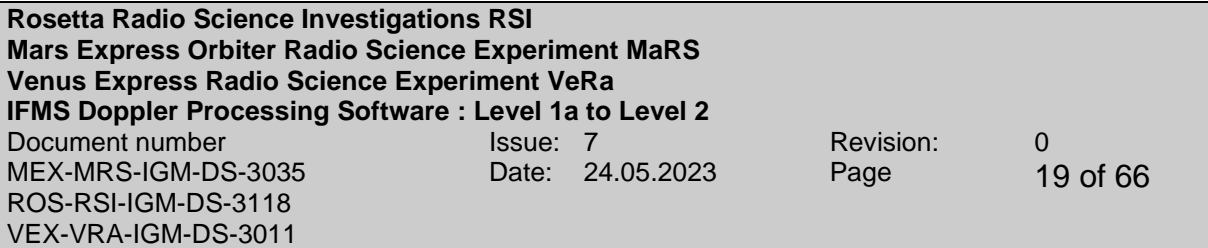

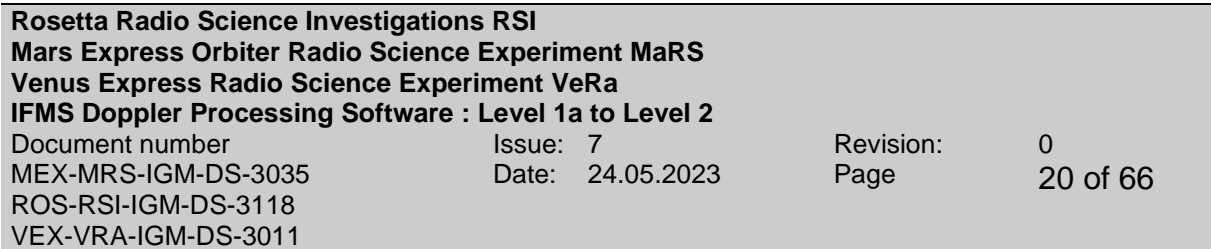

#### <span id="page-19-0"></span>**2.1.4 Flow Diagram**

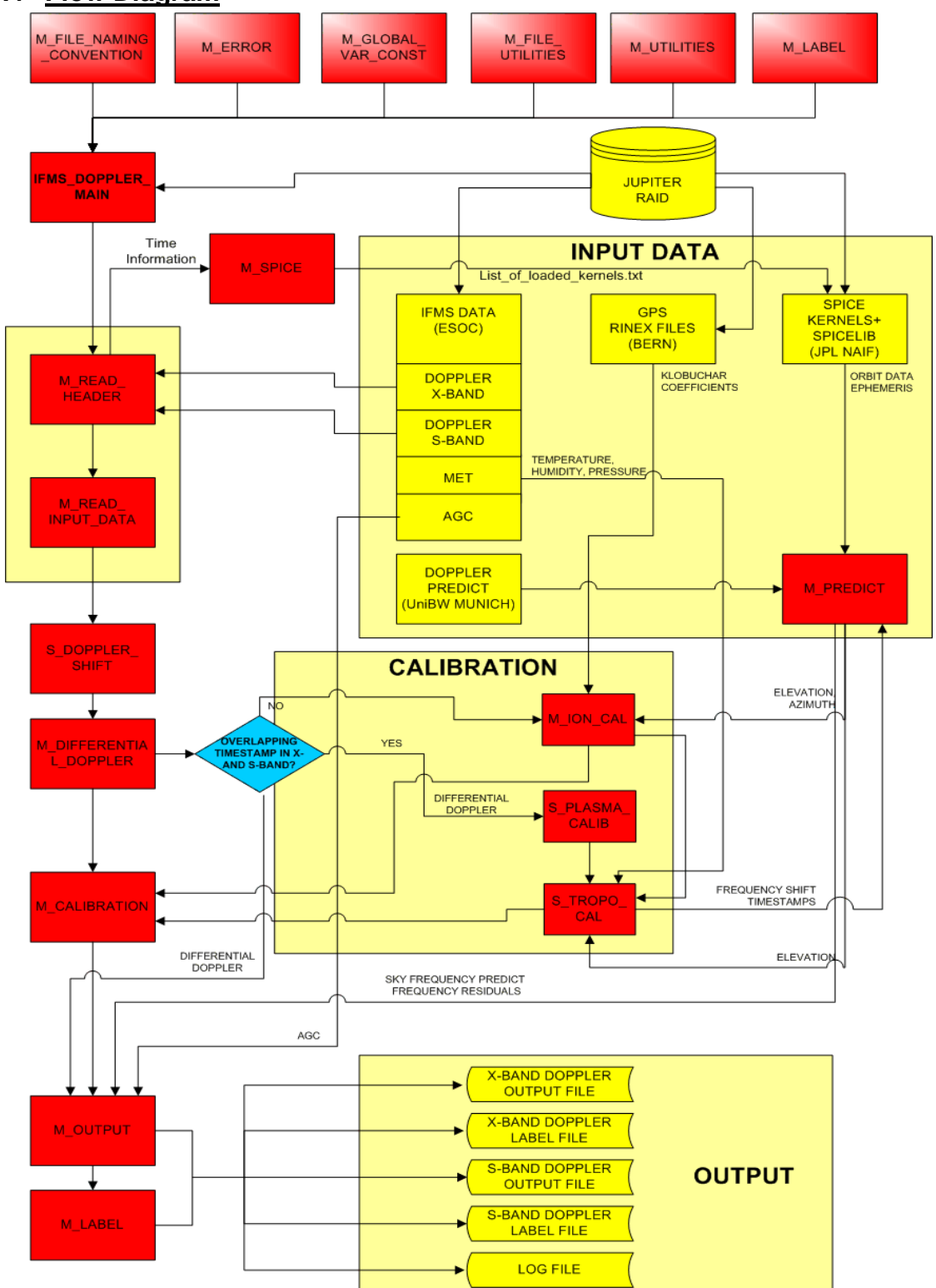

**Figur 1: Flowchart for the evaluation software for the IFMS Doppler data (TTCP processing similar)**

Z:\documents\all\_missions\IFMS\_software\doppler\MEX-MRS-IGM-DS-3035\_I7\_R0\_IFMS\_Doppler\_level1a\_level2.doc Erstelldatum 5/24/2023 10:28:00 AM

**Rosetta Radio Science Investigations RSI Mars Express Orbiter Radio Science Experiment MaRS Venus Express Radio Science Experiment VeRa IFMS Doppler Processing Software : Level 1a to Level 2** Document number **ISSUE:** 7 Revision: 0 MEX-MRS-IGM-DS-3035 ROS-RSI-IGM-DS-3118 VEX-VRA-IGM-DS-3011 Date: 24.05.2023 Page 21 of 66

#### <span id="page-20-0"></span>**2.2 MODULE M\_READ\_INPUT\_DATA AND M\_READ\_HEADER**

Module M\_READ\_HEADER contains subroutines in order to read the header and the active table from IFMS\_DOPPLER\_X, IFMS\_DOPPLER\_S, IFMS\_METEO, IFMS\_AGC\_X and IFMS\_AGC\_S.

Module M\_READ\_INPUT\_DATA contains subroutines in order to read IFMS/TTCP level 1a Doppler data at X-band and S-band, the meteorological data, the AGC data at X-band and S-band, respectively from IFMS\_DOPPLER\_X, IFMS\_DOPPLER\_S, IFMS METEO, IFMS AGC X and IFMS AGC S and to reconstruct the observed antenna frequency using therein contained data.

The main program is able to read more than one IFMS/TTCP level 1a Doppler data file at X-band and S-band, the meteorological data, the AGC data at X-band and Sband, respectively from IFMS\_DOPPLER\_X, IFMS\_DOPPLER\_S, IFMS\_METEO, IFMS\_AGC\_X and IFMS\_AGC\_S.

**IFMS-SPEC-2305:** M\_READ\_HEADER accepts the information contained in the header and active table of IFMS\_DOPPLER\_X, IFMS\_DOPPLER\_S, IFMS\_METEO, IFMS\_AGC\_X and IFMS\_AGC\_S.

**IFMS-SPEC-2310:** M\_READ\_INPUT\_DATA accepts Doppler data from IFMS DOPPLER X, IFMS DOPPLER S, IFMS METEO, IFMS AGC X and IFMS\_AGC\_S.

**IFMS-SPEC-2311:** M\_READ\_INPUT\_DATA merges Doppler data from IFMS DOPPLER X, IFMS DOPPLER S, IFMS METEO, IFMS AGC X and IFMS\_AGC\_S, if more than one respective IFMS/TTCP level 1a file is available.

**IFMS-SPEC-2315:** The file name formats are defined according to [1] section 5.2.

**IFMS-SPEC-2316:** The file formats are defined according to [2]/[5] and [1] section 5.2.

**IFMS-SPEC-2320:** IFMS\_DOPPLER\_X, IFMS\_DOPPLER\_S, IFMS\_METEO, IFMS\_AGC\_X and IFMS\_AGC\_S file names will be accepted via a Windows interface described in detail in section [4.1.](#page-51-0)

**IFMS-SPEC-2321:** The kind of data processing for (a) occultation entry, (b) occultation exit, (c) gravity, and (d) solar corona is selected via a graphical interface.

**Rosetta Radio Science Investigations RSI Mars Express Orbiter Radio Science Experiment MaRS Venus Express Radio Science Experiment VeRa IFMS Doppler Processing Software : Level 1a to Level 2** Document number **ISSUE:** 7 Revision: 0 MEX-MRS-IGM-DS-3035 ROS-RSI-IGM-DS-3118 VEX-VRA-IGM-DS-3011 Date: 24.05.2023 Page 22 of 66

#### <span id="page-21-0"></span>**2.2.1 Computation of the observed antenna frequency**

Subroutine S\_READ\_INPUT\_DATA reads IFMS/TTCP level 1a Doppler data at Xband and S-band and reconstructs the observed antenna frequency as follows using therein contained data. The required information contained in the IFMS/TTCP level 1a Doppler data at X-band and S-band for this computation are listed in detail in [IFMS-DEF-2402](#page-23-0) and TTCP-DEF-2402. It is important to know that the timestamp in the original IFMS/TTCP level 1a Doppler data is not the same as for the observed antenna frequency (see IFMS-SPEC-2401**:** [The antenna frequency is computed](#page-22-0)  between two time stamps ti and ti+1 [of the original IFMS level 1a Doppler data.](#page-22-0)  Therefore the timestamp tantenna [of the antenna frequency fantenna](#page-22-0) is computed [via:](#page-22-0)

$$
t_{antenna} = \frac{t_i + t_{i+1}}{2}
$$

and TTCP-SPEC-2401).

**IFMS-SPEC-2400:** antenna frequency fantenna

$$
f_{up} = f_{offset,up} + f_{inter} + f_{Lo}
$$
  
\n
$$
f_{down} = k \cdot f_{up}
$$
  
\n
$$
\Delta count(t_i) = count(t_i) - count(t_{i-1})
$$
  
\n
$$
Atime = \frac{\Delta count}{17.5 \cdot 10^6}
$$
  
\n
$$
\Delta phase(t_i) = phase(t_i) - phase(t_{i-1})
$$
  
\n
$$
\Delta phase_{pop=0} = \Delta time \cdot (f_{down} - f_{Dconv} - 70MHz)
$$
  
\n
$$
\Delta phase_{pop}(t_i) = \Delta phase(t_i) - \Delta phase_{pop=0}
$$
  
\n
$$
f_{antenna}(t_i) = k \cdot f_{up} + \frac{\Delta phase_{pop}(t_i)}{\Delta time(t_i)}
$$

For detailed information see [2] section 6.3.

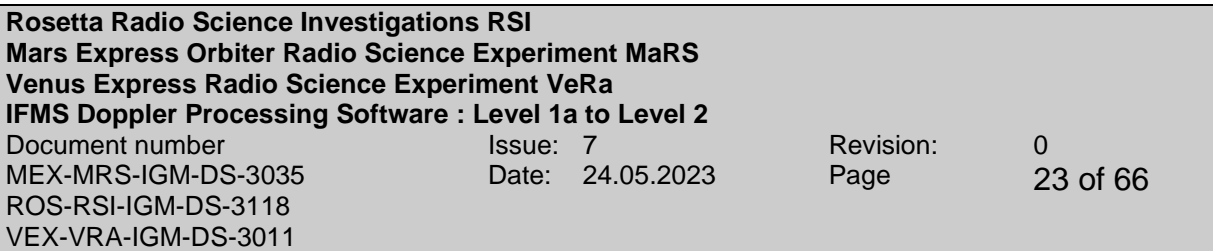

<span id="page-22-0"></span>**IFMS-SPEC-2401:** The antenna frequency is computed between two time stamps t<sup>i</sup> and t<sub>i+1</sub> of the original IFMS level 1a Doppler data. Therefore the timestamp t<sub>antenna</sub> of the antenna frequency fantenna is computed via:

$$
t_{antenna} = \frac{t_i + t_{i+1}}{2}
$$

**Rosetta Radio Science Investigations RSI Mars Express Orbiter Radio Science Experiment MaRS Venus Express Radio Science Experiment VeRa IFMS Doppler Processing Software : Level 1a to Level 2**<br>Document number<br>Results and Super 2 Document number **Issue:** 7 Revision: 0 MEX-MRS-IGM-DS-3035 ROS-RSI-IGM-DS-3118 VEX-VRA-IGM-DS-3011 Date: 24.05.2023 Page 24 of 66

#### <span id="page-23-0"></span>**IFMS-DEF-2402:** Definitions:

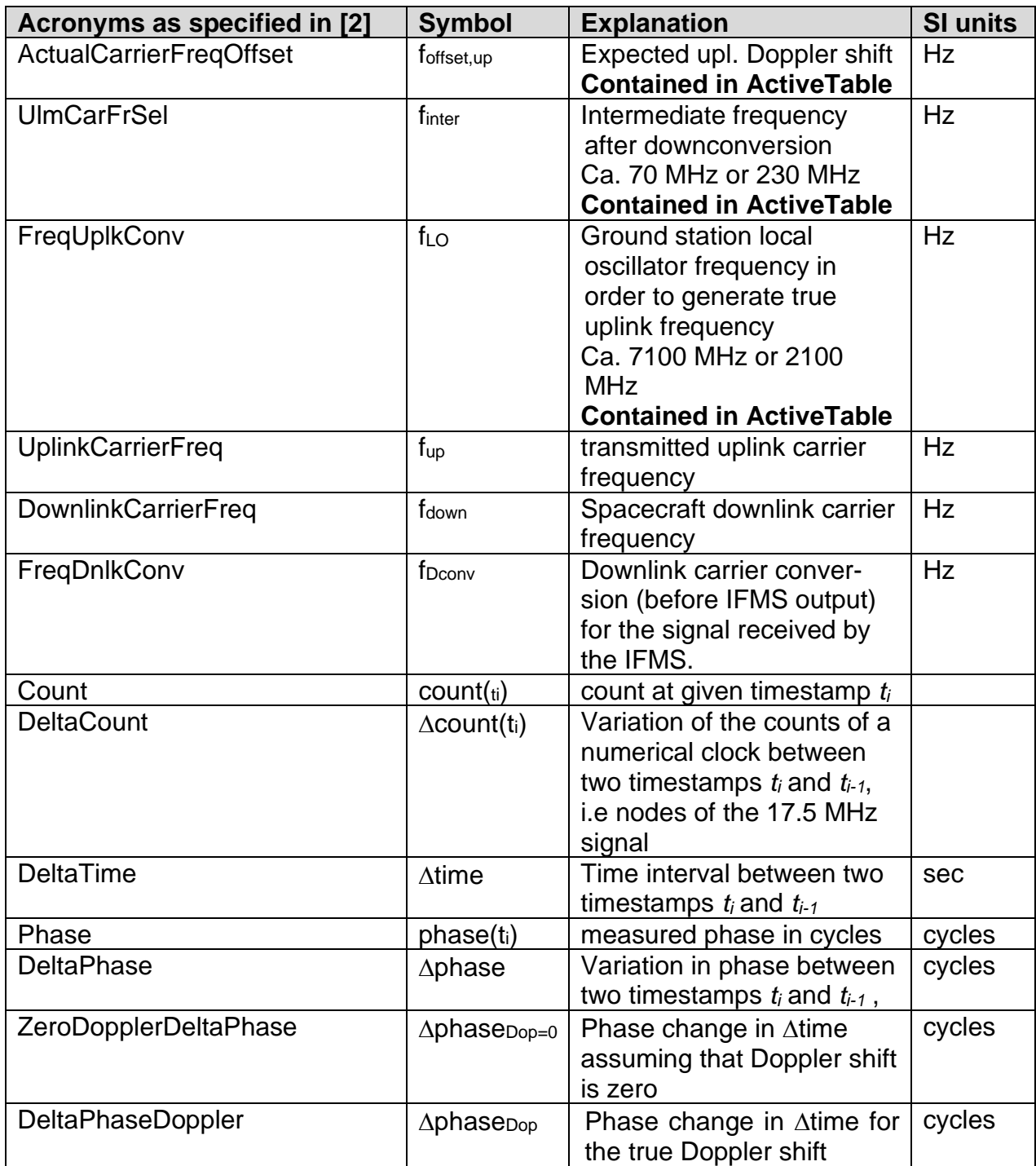

**Rosetta Radio Science Investigations RSI Mars Express Orbiter Radio Science Experiment MaRS Venus Express Radio Science Experiment VeRa IFMS Doppler Processing Software : Level 1a to Level 2** Document number **ISSUE:** 7 Revision: 0 MEX-MRS-IGM-DS-3035 ROS-RSI-IGM-DS-3118 VEX-VRA-IGM-DS-3011 Date: 24.05.2023 Page 25 of 66

#### **TTCP-SPEC-2400:** antenna frequency fantenna

$$
f_{up} = f_{TX} + f_{UC}
$$
  
\n
$$
f_{down} = k \cdot f_{up}
$$
  
\n
$$
\Delta count(t_i) = count(t_i) - count(t_{i-1})
$$
  
\n
$$
Atime = \frac{\Delta count}{17.5 \cdot 10^6}
$$
  
\n
$$
\Delta phase(t_i) = phase(t_i) - phase(t_{i-1})
$$
  
\n
$$
\Delta phase_{Dop} = \Delta time \cdot (f_{Dconv} - f_{down} - f_{base})
$$
  
\n
$$
\Delta phase_{Dop}(t_i) = \Delta phase(t_i) - \Delta phase_{Dop} = 0
$$
  
\n
$$
f_{antenna}(t_i) = k \cdot f_{up} + \frac{\Delta phase_{Dop}(t_i)}{\Delta time(t_i)}
$$

For detailed information see [5] section 8.4.

**TTCP-SPEC-2401:** The antenna frequency is computed between two time stamps ti and  $t_{i+1}$  of the original TTCP level 1a Doppler data. Therefore the timestamp  $t_{antenna}$  of the antenna frequency fantenna is computed via:

$$
t_{antenna} = \frac{t_i + t_{i+1}}{2}
$$

**Rosetta Radio Science Investigations RSI Mars Express Orbiter Radio Science Experiment MaRS Venus Express Radio Science Experiment VeRa IFMS Doppler Processing Software : Level 1a to Level 2** Document number **ISSUE:** 7 Revision: 0 MEX-MRS-IGM-DS-3035 ROS-RSI-IGM-DS-3118 VEX-VRA-IGM-DS-3011 Date: 24.05.2023 Page 26 of 66

#### **TTCP-DEF-2402:** Definitions:

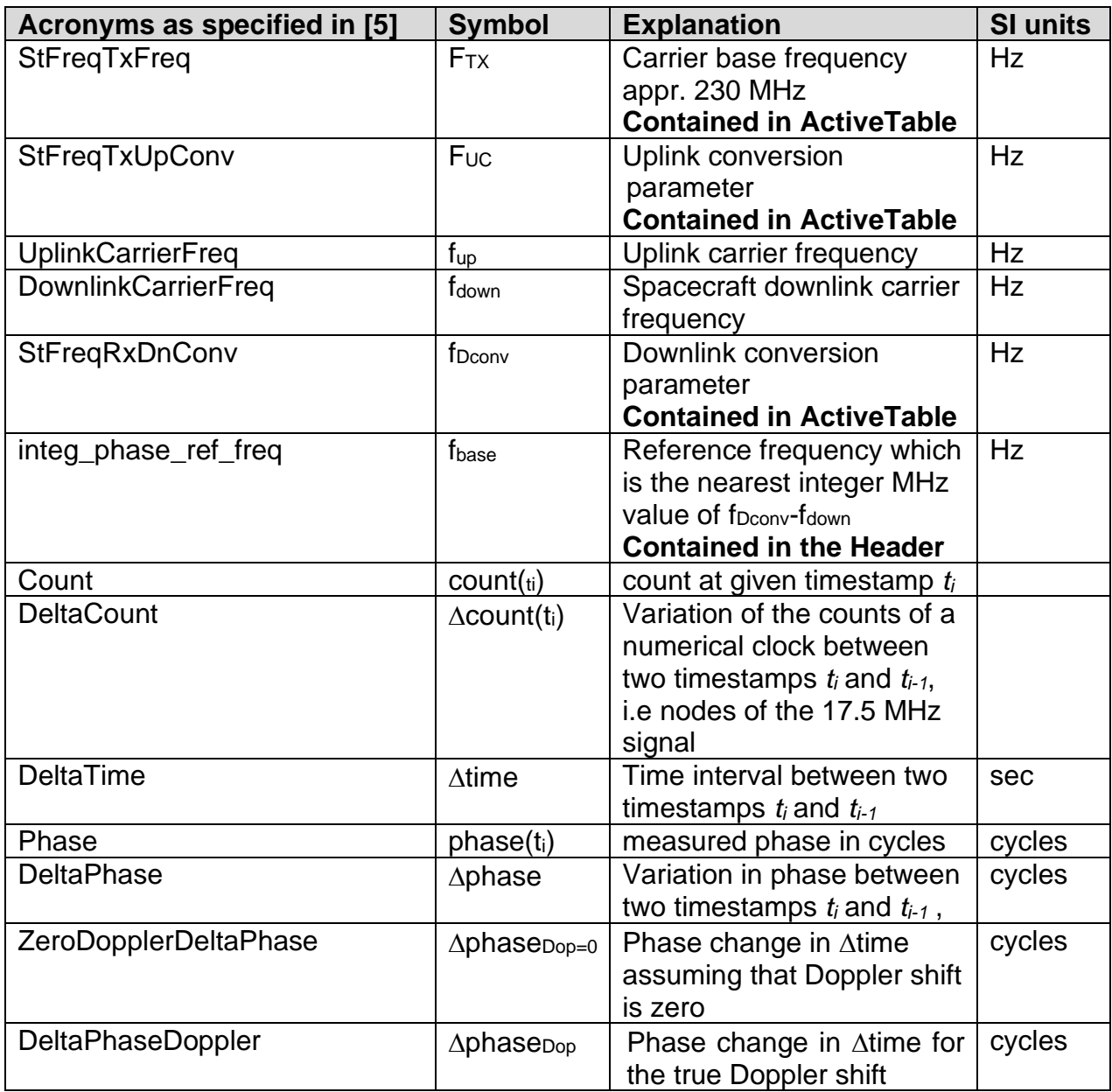

**IFMS-SPEC-2403**: The uplink frequency fup (result from IFMS-SPEC-2401/TTCP-SPEC-2401) is transferred to M\_OUTPUT and stored in column 7.

**IFMS-SPEC-2404**: Column 8 in M\_OUTPUT (uplink frequency ramp rate) is set to zero.

**IFMS-SPEC-2405:** The antenna frequency fantenna (result from IFMS-SPEC-2401/TTCP-SPEC-2401) is transferred to M\_OUTPUT and stored in column 9.

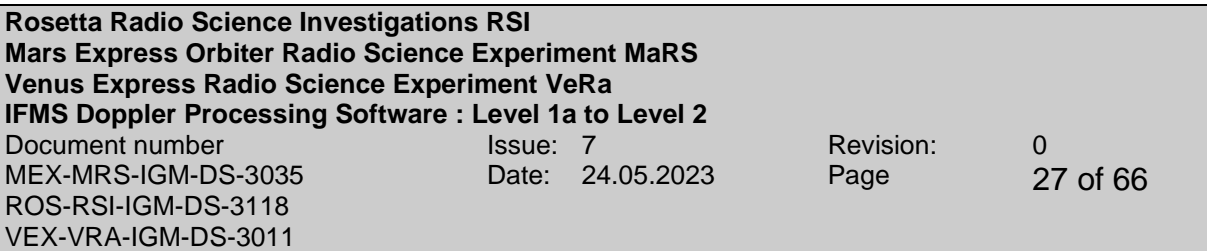

#### <span id="page-26-0"></span>**2.3 MODULE M\_SPICE**

The IFMS Doppler Processing Software uses the program package SPICE built by the Navigation and Ancillary Information Facility (NAIF) at the Jet Propulsion Laboratory. The SPICE system includes a large suite of software, mostly in the form of subroutines to compute derived observation geometry and to perform other useful computations. The SPICE system needs so called kernels containing information for example about Spacecraft ephemeris as a function of time. For more information about SPICE see

#### [http://naif.jpl.nasa.gov/naif/.](http://naif.jpl.nasa.gov/naif/)

Module M\_SPICE provides a subroutine S\_WRITE\_LOLK in order to generate a file which comprises a list of kernels to load for the SPICE system. The name of the generated file is "list\_of\_loaded\_kernels.txt" and contains all files required to perform the processing step. The selection of the kernels depends on mission, time of the operation and receiving groundstation. An example of such a file is given in [Figure](#page-26-1)  [2-1.](#page-26-1)

The file containing the required kernels is automatically generated in the subdirectory \kernels of the directory where the IFMS/TTCP Doppler Processing Software is located. The required kernels have to be located also in the subdirectory \kernels.

#### <span id="page-26-1"></span>**Figure 2-1:** Example of file "list of loaded kernels,txt"

```
\begindata
KERNELS_TO_LOAD = (
'Z:\ddswork\process_data\Soft_Doppler_L2\Kernels\PCK00008.TPC',
'Z:\ddswork\process_data\Soft_Doppler_L2\Kernels\EARTH_000101_050131_04110
9.BPC',
'Z:\ddswork\process_data\Soft_Doppler_L2\Kernels\earthfixedITRF93.frm',
'Z:\ddswork\process_data\Soft_Doppler_L2\Kernels\earthfixedIAU.frm',
'Z:\ddswork\process_data\Soft_Doppler_L2\Kernels\new_norcia.txt',
'Z:\ddswork\process_data\Soft_Doppler_L2\Kernels\new_norcia.bsp',
'Z:\ddswork\process_data\Soft_Doppler_L2\Kernels\new_norcia_topo.frm',
'Z:\ddswork\process_data\Soft_Doppler_L2\Kernels\mars_iau2000_v0.tpc',
'Z:\ddswork\process_data\Soft_Doppler_L2\Kernels\MEX_040930_STEP.TSC',
'Z:\ddswork\process_data\Soft_Doppler_L2\Kernels\ORMM__041001000000_00096.
BSP',
'Z:\ddswork\process_data\Soft_Doppler_L2\Kernels\de405s.bsp'
)
```
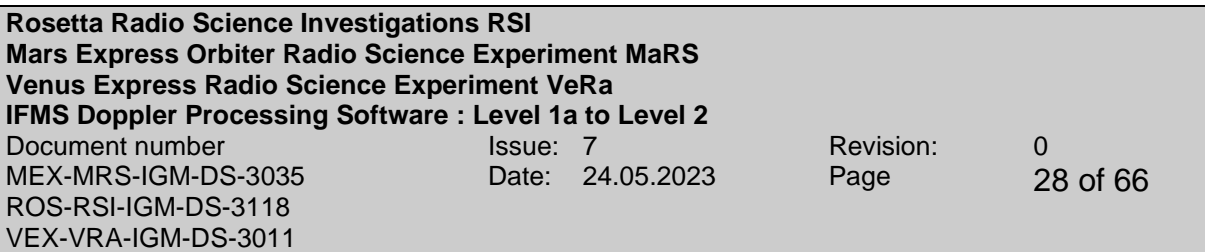

#### <span id="page-27-0"></span>**2.4 MODULES M\_CALIBRATION AND M\_IONO\_CALIB**

Module M\_CALIBRATION provides several subroutines in order to correct for the contribution by the propagation through the plasma and the neutral Earth troposphere.

Module M\_IONO\_CALIB provides several subroutines to compute the correction for the Earth ionosphere, i.e. the ionospheric delay in nanoseconds, using the so called Klobuchar model for the Earth ionosphere.

Plasma media correction can only be performed if two downlink frequencies have been recorded and is done only for gravity observations. If only one frequency is available or for occultation observations, the Earth ionosphere is corrected via the Klobuchar model.

#### <span id="page-27-1"></span>**2.4.1 Tropospheric calibration**

Subroutine S\_TROP\_CALIB uses the meteo data observed at the respective ground station to compute the path delay (unit is meter) of the dry and wet component of the Earth troposphere and calculate from the path delay the total correction for the Earth troposphere in Hz.

#### **IFMS-SPEC-2460:** Troposheric calibration

The path delay (unit is meter) of the dry and wet component of the Earth troposphere is (Hofmann-Wellenhoff et al., Global Positioning System, 4<sup>th</sup> Ed.):

$$
\Delta_{\text{dry}}(E) = \frac{10^{-6}}{5} \frac{77.64 \frac{P}{T}}{\sin(\sqrt{E^2 + 6.25})} \left[ 40136 + 148.72(T - 273.16) \right]
$$
\n
$$
\Delta_{\text{wet}}(E) = \frac{10^{-6}}{5} \frac{-12.96T + 3.718 \cdot 10^5}{\sin(\sqrt{E^2 + 2.25})} \frac{e}{T^2} 11000
$$
\n(1.1)

where *p*, *T* and *e* are the atmospheric pressure, Temperature and partial water vapour pressure, respectively, as observed at the ground station site.

These values are given in the IFMS METEO file. The elevation angle E (unit in degrees) is provided by M\_PREDICT.

The following transformations have to be applied:

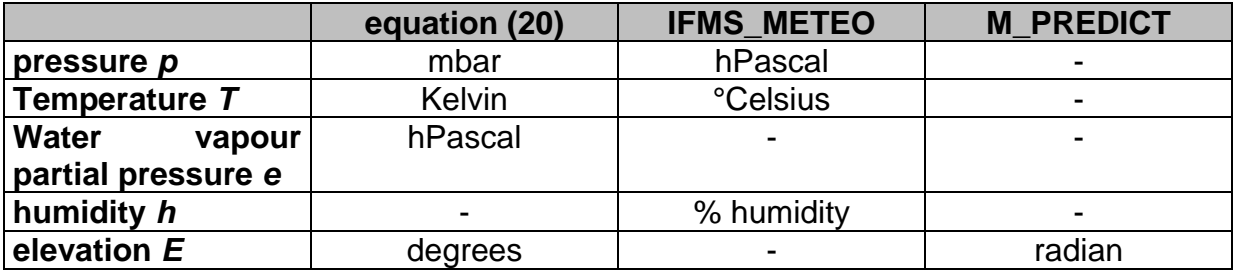

**Rosetta Radio Science Investigations RSI Mars Express Orbiter Radio Science Experiment MaRS Venus Express Radio Science Experiment VeRa IFMS Doppler Processing Software : Level 1a to Level 2** Document number **ISSUE:** 7 Revision: 0 MEX-MRS-IGM-DS-3035 ROS-RSI-IGM-DS-3118 VEX-VRA-IGM-DS-3011 Date: 24.05.2023 Page 29 of 66

The relation between the water vapour partial pressure and the humidity given in<br>IFMS\_METEO is:<br> $e = 6.108 \cdot 10^{-2} \cdot \text{humidity} [\%] \cdot \exp \left\{ \frac{17.393 (T - 272.15)}{T - 272.25} \right\}$  (1.2) IFMS\_METEO is:

is:  
\n
$$
e = 6.108 \cdot 10^{-2} \cdot \text{humidity} [%] \cdot \text{exp} \left\{ \frac{17.393 (T - 272.15)}{T - 33.95} \right\}
$$
\n
$$
(1.2)
$$

The total tropospheric calibration expressed as delay time in seconds is:

$$
\tau_{\text{tropo}} = \frac{2}{c} \left\{ \Delta_{\text{dry}} \left( E \right) + \Delta_{\text{wet}} \left( E \right) \right\} \tag{1.3}
$$

for the two-way radio link where *c* is the speed of light with definition given in IFMS-DEF-1020 and

$$
\tau_{\text{tropo}} = \frac{1}{c} \big\{ \Delta_{\text{dry}}\left(E\right) + \Delta_{\text{wet}}\left(E\right) \big\}
$$

for the one-way radio link.

<span id="page-28-0"></span>**IFMS-SPEC-2461:** The correction for the Earth troposphere is then for one-way radio link:

$$
m_{\text{ONE}} = \tau_{\text{tropo}} \cdot f_{\text{down}} \tag{1.4}
$$

and for the two-way radio link:

$$
m_{\tau w0} = \tau_{\text{tropo}} \cdot \left( f_{\text{down}} + f_{\text{up}} \right) \tag{1.5}
$$

where *m* is the cycle advance and the shift in frequency is:

$$
\Delta f_{ONE, tropo} = \frac{dm_{ONE}}{dt}
$$
\n(1.6)

and for the two-way radio link:

$$
\Delta f_{\text{TWO},\text{tropo}} = \frac{dm_{\text{TWO}}}{dt} \tag{1.7}
$$

This is done for each frequency band.

**IFMS-SPEC-2462**: The result from [IFMS-SPEC-2461](#page-28-0) is transferred to M\_OUTPUT, added to the respective plasma correction described below and the sum is stored in column 11.

**IFMS-SPEC-2463**: The result from [IFMS-SPEC-2461](#page-28-0) is transferred to M\_PREDICT and added to the predicted Doppler data (see section [2.5\)](#page-35-0)

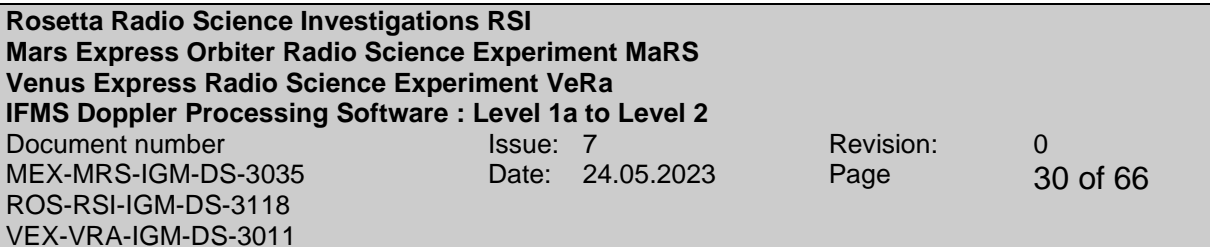

#### <span id="page-29-0"></span>**2.4.2 Differential Doppler**

Subroutine S\_DIFF\_DOP\_finds out whether IFMS level 1a Doppler data at X-band and S-band are overlapping in time. If this is the case and the IFMS level 1a Doppler data at X-band and S-band having the same sample interval the differential Doppler is computed.

#### <span id="page-29-2"></span>**IFMS-SPEC-2465:** Differential Doppler

The result from IFMS-SPEC-2363 is taken to compute the differential Doppler

$$
\delta f = f_{S,antenna} - \frac{3}{11} f_{X,antenna}
$$
\n(1.8)

**IFMS-SPEC-2466**: The result from [IFMS-SPEC-2465](#page-29-2) is transferred to M\_OUTPUT and stored in column 14.

#### <span id="page-29-1"></span>**2.4.3 Plasma calibration using the differential doppler**

Subroutine S\_PLASMA\_CALIB calculates the temporal change in electron content from the differential Doppler and the according frequency-shift in antenna frequency at X-band and S-band

#### **IFMS-SPEC-2470:** Plasma calibration

Derive the temporal change in electron content from the differential Doppler and computes the dispersive frequency shift for each frequency band. *f<sup>s</sup>* and *f<sup>x</sup>* are downlink carrier frequencies and *c* is the speed of light, all defined in section 1.

<span id="page-29-3"></span>
$$
\delta f = -\frac{1}{2c} \frac{1}{4\pi^2} \frac{e^2}{m_e \varepsilon_0} \left\{ \frac{1}{f_s^2} - \frac{1}{f_\chi^2} \right\} f_s \frac{dl}{dt}
$$
  

$$
\Rightarrow \frac{dl}{dt} = -\left\{ \frac{1}{2c} \frac{1}{4\pi^2} \frac{e^2}{m_e \varepsilon_0} \right\}^{-1} \frac{\delta f}{f_s} \left\{ \frac{1}{f_s^2} - \frac{1}{f_\chi^2} \right\}^{-1}
$$
(1.9)

#### <span id="page-29-4"></span>**IFMS-SPEC-2471:** plasma correction

The temporal change in electron content will be used to correct for the downlink plasma propagation for gravity observations only:

**Rosetta Radio Science Investigations RSI Mars Express Orbiter Radio Science Experiment MaRS Venus Express Radio Science Experiment VeRa IFMS Doppler Processing Software : Level 1a to Level 2** Document number **ISSUE:** 7 **Revision:** 0 MEX-MRS-IGM-DS-3035 ROS-RSI-IGM-DS-3118 VEX-VRA-IGM-DS-3011 Date: 24.05.2023 Page 31 of 66

<span id="page-30-2"></span>
$$
\Delta f_{S,plasma,cal} = \frac{40.31}{c} \frac{1}{f_S} \frac{dl}{dt}
$$
\n
$$
\Delta f_{X,plasma,cal} = \frac{40.31}{c} \frac{1}{f_X} \frac{dl}{dt}
$$
\n(1.10)

If equation [\(1.9\)](#page-29-3) is applied to equation [\(1.10\),](#page-30-2) the plasma correction is than

$$
\Delta f_{\mathcal{S},plasma,cal} = \delta f \frac{121}{112}
$$
\n
$$
\Delta f_{\mathcal{X},plasma,cal} = \delta f \frac{33}{112}
$$
\n(1.11)

For further details see [APPENDIX B](#page-62-0)

**IFMS-SPEC-2472**: The result from [IFMS-SPEC-2471](#page-29-4) is transferred to M\_OUTPUT added to the tropospheric correction described above and the sum is stored in column 11

**IFMS-SPEC-2473**: The result from [IFMS-SPEC-2471](#page-29-4) is transferred to M\_PREDICT and added to the predicted Doppler data (see section [2.5\)](#page-35-0)

#### <span id="page-30-0"></span>**2.4.4 Plasma calibration using the Klobuchar model**

If only one frequency is available or the kind of data processing is Occultation, the Earth ionosphere plasma has to be modeled. Module M\_IONO\_CAL contains subroutines in order to provide a model of the electron content of the Earth ionosphere and will be described below in detail.

#### <span id="page-30-1"></span>*2.4.4.1 The Klobuchar model*

Module M\_IONO\_CALIB contains several subroutines to provide a model of the electron content of the Earth ionosphere at any local time and pointing direction of the ground station antenna and determines the path delay. This is done using the Klobuchar model introducing the Klobuchar coefficients from GPS measurements of the International GPS Service (IGS). The IGS is based on about 200 globally distributed permanent GPS tracking sites. The coefficients used by module M\_IONO\_CALIB come from one of the seven IGS Analysis Center: the Center for Orbit Determination in Europe (CODE) of the Astronomical Institute of the University of Berne (AIUB), Switzerland.

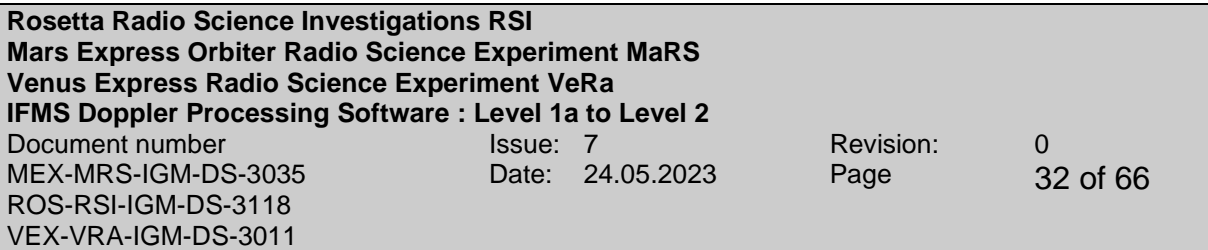

CODE generates Global ionosphere maps (GIM) on a daily basis using data from about 200 GPS/GLONASS sites of the IGS and other institutions. The vertical total electron content (VTEC) is modelled in a solar-geomagnetic reference frame using a spherical harmonics expansion up to degree and order 15. Piece-wise linear functions are used for representation in the time domain. The time spacing of their vertices is 2 hours, conforming with the epochs of the VTEC maps. Instrumental biases, so-called differential P1-P2 code biases (DCB), for all GPS satellites and ground stations are estimated as constant values for each day, simultaneously with the 13 times 256, or 3328 parameters used to represent the global VTEC distribution. The DCB datum is defined by a zero-mean condition imposed on the satellite bias estimates. P1-C1 bias corrections are taken into account if needed. To convert lineof-sight TEC into vertical TEC, a modified single-layer model mapping (MSLM) mapping function approximating the JPL extended slab model mapping function is adopted. The global coverage of the GPS tracking ground stations considered at CODE is shown figure 3.5.1 including abbreviations for station identification.

GPS Tracking Ground Stations Considered at CODE

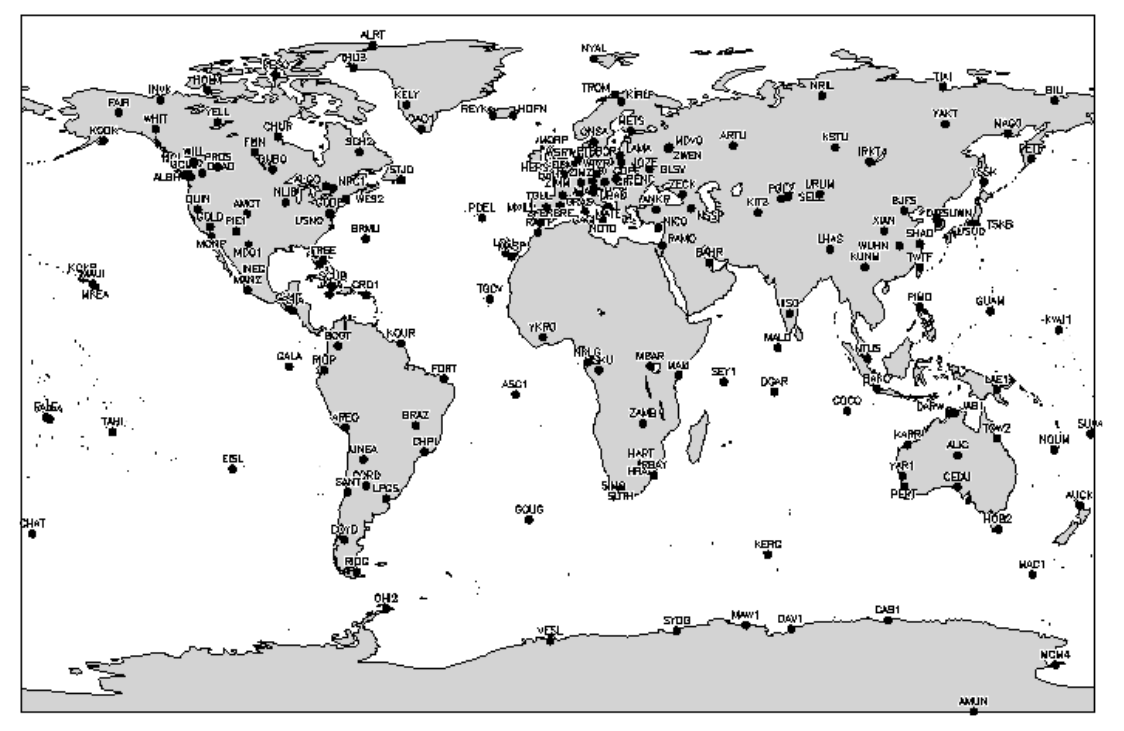

**Figure 2-2**: GPS Tracking Ground Stations

CODE computes Klobuchar-style ionospheric coefficients (alphas and betas) best fitting the IONosphere map EXchange data (IONEX) on a regular basis.

The data files containing the Klobuchar coefficients are named CGIMddd0.yyN, where ddd and yy substitute doy and 2-digit year. Those coefficients derived from a final IONEX product are stored under ftp://ftp.unibe.ch/aiub/CODE/ in yyyy-specific

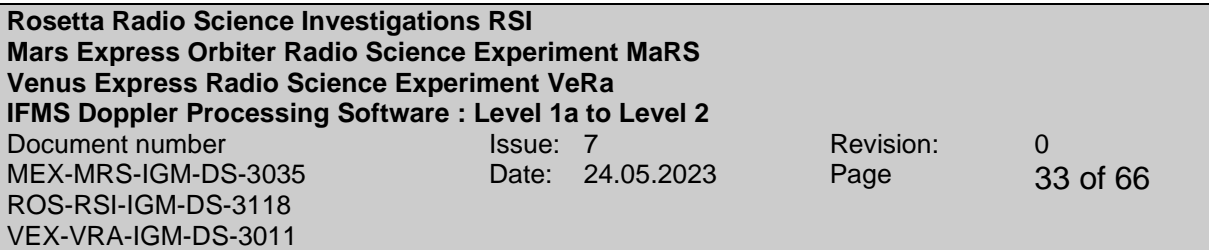

subdirectories as of [1995.](ftp://ftp.unibe.ch/aiub/CODE/1995/) For the few days where the final product is not yet available, rapid as well as predicted coefficients serving real-time applications may be found generally at ftp://ftp.unibe.ch/aiub/CODE/. [CGIM2410.04N\\_R](ftp://ftp.unibe.ch/aiub/CODE/CGIM2410.04N_R) contains the latest set of rapid coefficients; CGIM2420.04N P and CGIM2430.04N P2 contain the current 1day and 2-day predicted coefficients, respectively.

Unlike the original Klobuchar ionosphere model which is based on a total of 370 possible sets of base coefficients and which is therefore of discrete nature, the model derived by CODE is not subject to a similar restriction. All the night-time TEC level of this type of ionosphere model is hard-wired to 5 nanoseconds of ionospheric delay on the first GPS frequency (corresponding to approximately 9 TECU). Because the Klobuchar-style TEC parameterization may be unpleasant at the polar caps and especially at the poles, CODE displays a corresponding warning in the RINEX navigation data files in case the TEC above a latitude of 75 degrees reaches daytime level.

The module is currently only valid for the NNO ground station.

**IFMS-SPEC-2480:** Module M\_IONO\_CALIB accepts the actual needed Klobuchar coefficients (described above) from input file ION\_COEFF. The input file can be downloaded from

*[ftp.unibe.ch/aiub/CODE/](ftp://ftp.unibe.ch/aiub/CODE/)*

M\_IONO\_CALIB needs several input parameters, which are listed in the table below.

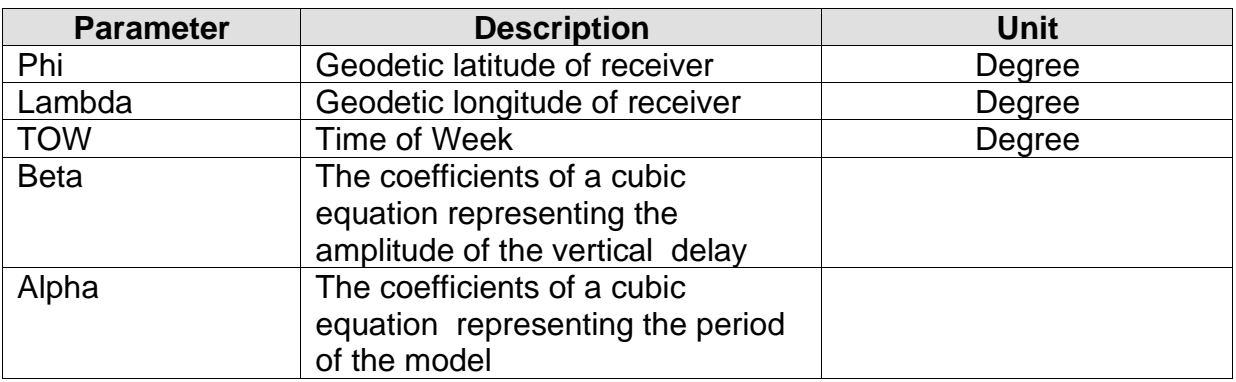

**Table 2-1:** Input parameter of M\_IONO\_CALIB

**IFMS-SPEC-2481:** The output of Module M\_IONO\_CALIB is the ionospheric slant range correction  $\tau_{iono}$ . The unit of  $\tau_{iono}$  is seconds. The calculation of  $\tau_{iono}$  is described in [IFMS-SPEC-2482](#page-33-0)**.**

**Rosetta Radio Science Investigations RSI Mars Express Orbiter Radio Science Experiment MaRS Venus Express Radio Science Experiment VeRa IFMS Doppler Processing Software : Level 1a to Level 2** Document number **ISSUE:** 7 **Revision:** 0 MEX-MRS-IGM-DS-3035 ROS-RSI-IGM-DS-3118 VEX-VRA-IGM-DS-3011 Date: 24.05.2023 Page 34 of 66

<span id="page-33-0"></span>**IFMS-SPEC-2482:** The computation of the ionospheric slant range correction  $\tau_{iono}$ depends on the local time at the ground station side. For the calculation of **iono** the following parameters are used:

#### 1. **Local Time t:**

t = 4.32**∙**long\_i + TOW

#### 2. **Azimuth a (in radian):**

a = azimuth**∙**pi /180

**1999** 3. **Elevation angle e (in semicircles):**

e = elev**∙**1./180 **1999** - 1999

4. **Earth Centered angle psi:**

psi = 0.0137/ (e+0.11) - 0.022

5. **Subionospheric longitude long\_i :** 

long\_i = lambda**∙**1./180.+ (psi**∙**DSIN(a)/DCOS(lat\_i**∙**pi))

#### 6. **Subionospheric latitude lat\_i :**

lat\_i = phi**∙**1./180+ psi**∙**DCOS(a)

#### 7. **Time of the Week TOW (output of the subroutine S\_GPSTIME)**

 $t = DMOD(t, 86400.)$  !

8. **Slant factor sf:**

sf = 1. + 16.  $\cdot$  (0.53-e)<sup>3</sup> !

9. **Period of model PER:**

If PER less than 72000.D0

 $PER = 72000.$ 

Else

**Rosetta Radio Science Investigations RSI Mars Express Orbiter Radio Science Experiment MaRS Venus Express Radio Science Experiment VeRa IFMS Doppler Processing Software : Level 1a to Level 2** Document number **ISSUE:** 7 **Revision:** 0 MEX-MRS-IGM-DS-3035 ROS-RSI-IGM-DS-3118 VEX-VRA-IGM-DS-3011 Date: 24.05.2023 Page 35 of 66

PER = beta(1) + beta(2) **·**lat  $m + \text{beta}(3)$  ·lat  $m^2 + \text{beta}(4)$  ·lat  $m^3$ 

#### 10.**Phase of the model x (Maximum at 14.00 =! 50400 sec local time):**

x = 2.**∙**pi**∙**(t-50400.) / PER !

#### 11.**Amplitude of the model AMP:**

AMP = alpha (1) + alpha (2) **∙**lat\_m + alpha (3) **∙**lat\_m<sup>2</sup> +alpha(4) **∙**lat\_m<sup>3</sup>

#### 12.**Ionospheric slant correction iono:**

Night (DABS(x) greater Than 1.57):

$$
\tau_{\text{iono}} = \text{sf} \cdot (5 \text{.} \text{D-9})
$$

Day:

$$
\tau_{\text{iono}} = \text{sf} \cdot (5 \text{.} \text{D} \text{-} 9 + \text{AMP}^*(1 \text{.} \text{D} 0 - x^2/2 \text{.} + x^4/24 \text{.}))
$$

at any local time and pointing direction of the ground station antenna and determines the path delay. This is done using the Klobuchar model introducing the Klobuchar coefficients from GPS measurements.

#### <span id="page-34-0"></span>*2.4.4.2 Plasma calibration of the antenna frequency*

Subroutine S\_PLASMA\_CALIB\_MOD corrects for the contribution by the propagation through the earth ionosphere by using the model for the earth ionosphere defined in module M\_ION\_CALIB.

**IFMS-SPEC-2483: Subroutine** S\_PLASMA\_CALIB\_MOD accepts the ionospheric slant correction  $\tau_{iono}$  from module M\_IONO\_CALIB

<span id="page-34-1"></span>**IFMS-SPEC-2484:** The correction for the Earth ionosphere is then

$$
m = \tau_{iono} \cdot f_{down}
$$

where *m* is the cycle advance and the shift in frequency is:

**Rosetta Radio Science Investigations RSI Mars Express Orbiter Radio Science Experiment MaRS Venus Express Radio Science Experiment VeRa IFMS Doppler Processing Software : Level 1a to Level 2** Document number **ISSUE:** 7 **Revision:** 0 MEX-MRS-IGM-DS-3035 ROS-RSI-IGM-DS-3118 VEX-VRA-IGM-DS-3011 Date: 24.05.2023 Page 36 of 66

$$
\Delta f_{iono} = \frac{dm}{d\tau_{iono}}
$$

This is done for each frequency band

. **IFMS-SPEC-2485**: The result from [IFMS-SPEC-2484](#page-34-1) is transferred to M\_OUTPUT added to the tropospheric correction described above and the sum is stored in column 11

**IFMS-SPEC-2486**: The result from [IFMS-SPEC-2484](#page-34-1) is transferred to M\_PREDICT and added to the predicted Doppler data (see section [2.5\)](#page-35-0)

#### <span id="page-35-0"></span>**2.5 MODULE M\_PREDICT**

M\_PREDICT accepts a Doppler predict file: the predict file PREDICT\_FILE considers all possible perturbing forces as the best known gravity field and solar and albedo radiation pressure. For more details about the PREDICT\_FILE see document [3]. M PREDICT interpolates for a given time stamp between the computed sky frequency based on predicted parameters and returns an estimated sky frequency for each observed time stamp. This is done for each frequency band.

**IFMS-SPEC-2510:** M\_PREDICT accepts input data from PREDICT\_FILE with the file name format defined in [1] section 8.1 or in [1] section 8.2 for the predicted orbit or the reconstructed orbit file, respectively. PREDICT\_FILE contains both the Doppler uplink and downlink data.

**IFMS-SPEC-2520:** M\_PREDICT accepts predicted Doppler data from PREDICT FILE (file name specified in IFMS-SPEC-2210) formatted as defined in [1] section 8.1 or in [1] section 8.2 for the predicted orbit or the reconstructed orbit file, respectively.

**IFMS-SPEC-2525:** M\_PREDICT\_FILE contains predicted Doppler data with a time period that covers one entire operation.

**IFMS-SPEC-2530:** Subroutine S\_DOP\_PRED reads predicted Doppler data from PREDICT FILE and computes for each frequency band the predicted antenna frequency  $f_{\tiny{\text{pred},antenna}}$  received at a given ground station via

$$
f_{\text{pred,antenna}} = k \cdot f_{\text{up}} \left( 1 + P_{\text{up}} + P_{\text{down}} + P_{\text{up}} \cdot P_{\text{down}} \right)
$$

**Rosetta Radio Science Investigations RSI Mars Express Orbiter Radio Science Experiment MaRS Venus Express Radio Science Experiment VeRa IFMS Doppler Processing Software : Level 1a to Level 2** Document number **ISSUE:** 7 **Revision:** 0 MEX-MRS-IGM-DS-3035 ROS-RSI-IGM-DS-3118 VEX-VRA-IGM-DS-3011 Date: 24.05.2023 Page 37 of 66

where  $P_{\mu} = \frac{u_{\mu}}{I} = \frac{v_{\mu}}{I}$ *up up f v P f c* Δ  $=\frac{H_{up}}{f}=\frac{H_{up}}{f}$  and  $P_{down}$  is the predicted Doppler of the uplink and the

downlink path, respectively. The result is stored in the array DOPPLER\_PREDICT\_SKY. For more details about the computation see Appendix A.

**IFMS-SPEC-2535**: Subroutine S\_DOP\_PRED accepts from M\_READ\_INPUT\_DATA the array TIME\_DOPPLER representing the observed Doppler time stamps. S DOP PRED interpolates between each sky frequency data of DOPPLER PREDICT SKY for each observed time stamp given as TIME\_DOPPLER. This is done for each frequency band.

<span id="page-36-0"></span>**IFMS-SPEC-2540:** The interpolated result will be provided as the array DOPPLER\_PREDICT\_INT in subroutine S\_DOP\_PRED. The tropospheric calibration and the plasma correction are added to the interpolated predicts.

$$
f_{\text{pred},\text{calib}} = f_{\text{pred}} + \Delta f_{\text{iono}} + \Delta f_{\text{tropo}}
$$

This is done for each frequency band.

**IFMS-SPEC-2545:** The corrected result from [IFMS-SPEC-2540](#page-36-0) will be provided as the array DOPPLER\_PREDICT\_CAL in subroutine S\_DOP\_PRED. The array is transferred to the subroutine M\_OUTPUT and stored in column 10 of the output file. This is done for each frequency band.

<span id="page-36-1"></span>**IFMS-SPEC-2550:** Subroutine S\_DOP\_PRED computes for each frequency band the frequency residuals  $\Delta f_{\text{res}}$  by subtracting the interpolated and corrected, predicted antenna frequency  $\Delta f_{pred,calib}$  stored in the array DOPPLER\_PREDICT\_INT from the measured and calibrated antenna frequency  $f_{\text{antenna}}$ .

$$
\Delta f_{\rm res} = f_{\rm antenna} - f_{\rm pred, calib}
$$

**IFMS-SPEC-2551**: The result from [IFMS-SPEC-2550](#page-36-1) is transferred to M\_OUTPUT and stored in column 12.

**IFMS-SPEC-2560:** M Subroutine S DOP PRED reads time values of the two way light time from PREDICT FILE and interpolates between each value of the two way light time for each observed time stamp given as TIME\_DOPPLER. This is done for each frequency band.

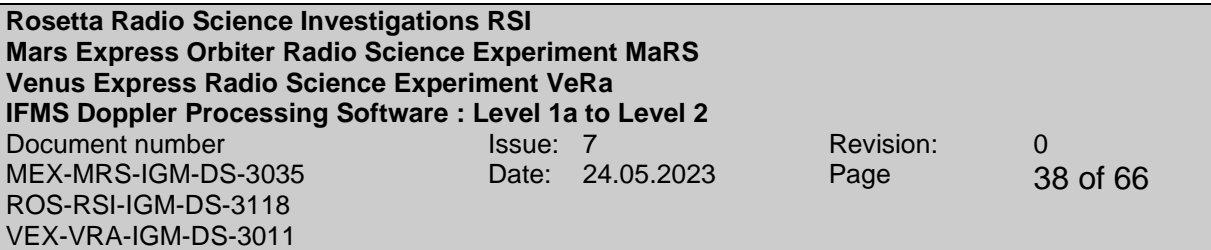

<span id="page-37-0"></span>**IFMS-SPEC-2561**: The resulting values are subtracted from TIME\_DOPPLER at each time stamp in order to compute the transmit frequency ramp reference time.

**IFMS-SPEC-2562**: The result from [IFMS-SPEC-2561](#page-37-0) is transferred to M\_OUTPUT and stored in column 6.

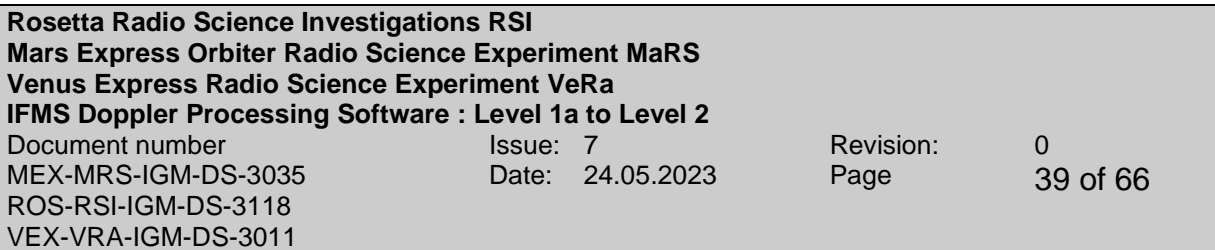

# <span id="page-38-0"></span>**3 OUTPUT FILES**

#### <span id="page-38-1"></span>**3.1 MODULE M\_OUTPUT**

The module M OUTPUT provides different functions and subroutines in order to generate the output files of the X-band and S-band Doppler data. In addition routines are provided to produce the .log file and a file containing data about frequency computation if the information in the header and the active table of the IFMS/TTCP Xband and S-band files are not equal.

#### <span id="page-38-2"></span>**3.1.1 Data files**

**IFMS-SPEC-3000**: The DOPPLER\_OUTPUT file names are defined as

#### **rggtttxL02\_sss\_yydddhhmm\_qq.TAB**

The definitions are given in [Table 3-1.](#page-38-3)

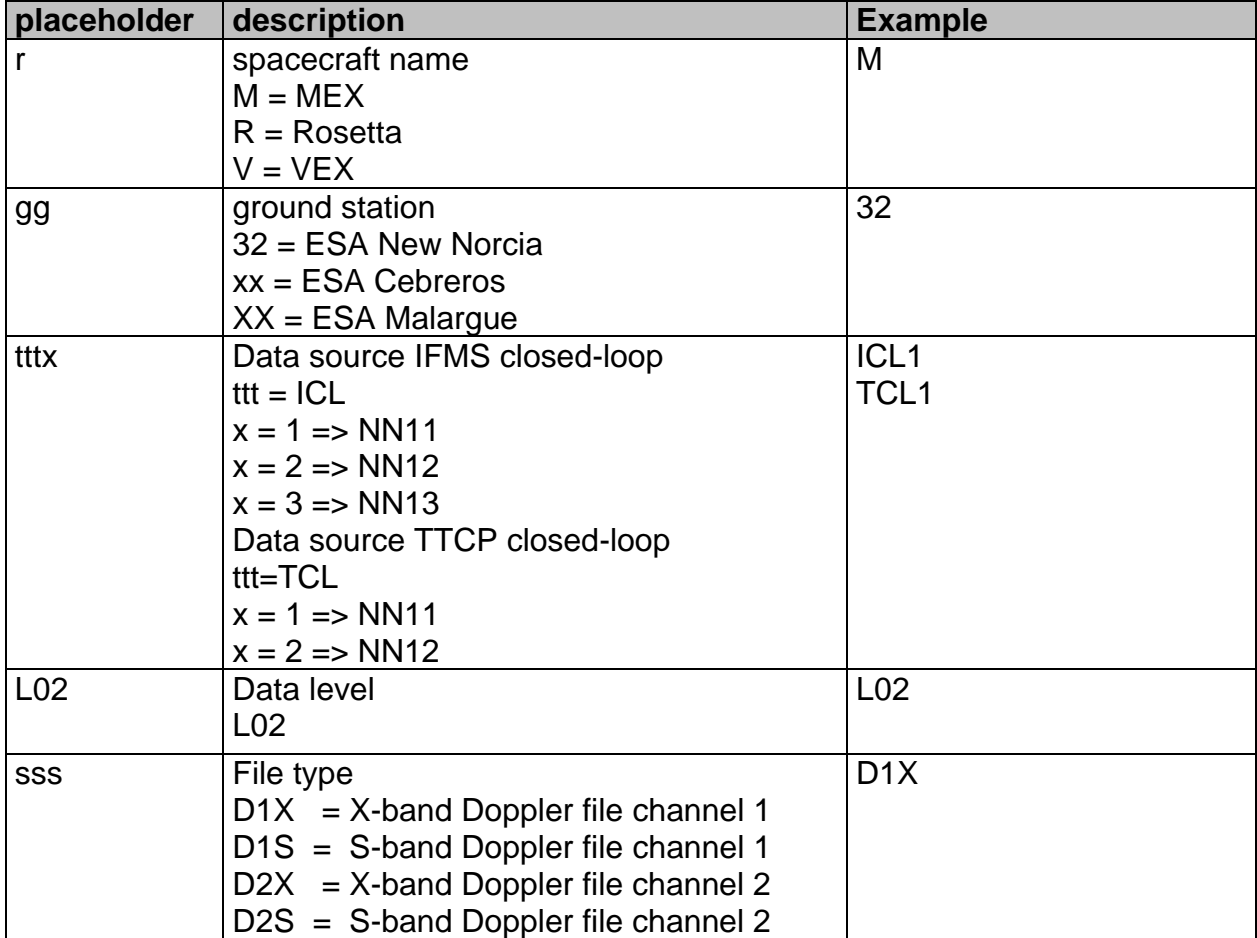

<span id="page-38-3"></span>**Table 3-1:** DOPPLER\_OUTPUT file name Definition

**Rosetta Radio Science Investigations RSI Mars Express Orbiter Radio Science Experiment MaRS Venus Express Radio Science Experiment VeRa IFMS Doppler Processing Software : Level 1a to Level 2** Document number **ISSUE:** 7 **Revision:** 0 MEX-MRS-IGM-DS-3035 ROS-RSI-IGM-DS-3118 VEX-VRA-IGM-DS-3011 Date: 24.05.2023 Page 40 of 66

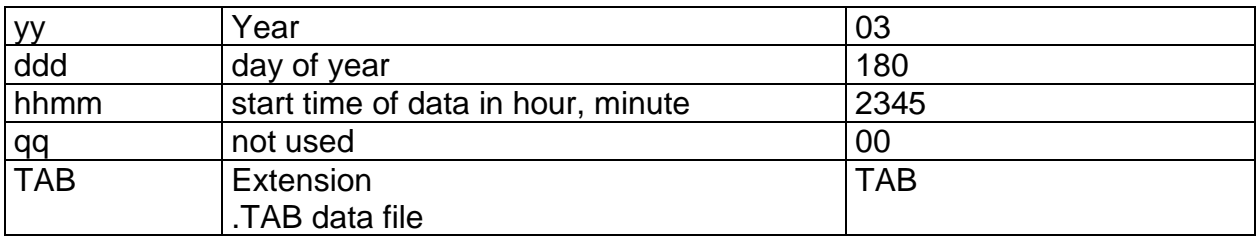

**IFMS-SPEC-3010:** The format of the DOPPLER\_OUTPUT\_X file is defined in Table [3-2.](#page-40-0) The format of the DOPPLER\_OUTPUT\_S file is defined in [Table 3-3.](#page-43-0)

**IFMS-SPEC-3020:** All data that are not available in the data file are set to a default value corresponding to their format description. For example data with format F10.3 are set to -99999.999. This default value indicates that the data is not a valid number and can not be used for further computations. For details see [Table 3-2](#page-40-0) and [Table](#page-43-0)  [3-3.](#page-43-0)

**IFMS-SPEC-3030:** The first and the last value of column 11 of the DOPPLER\_OUTPUT\_X\_file and DOPPLER\_OUTPUT\_S\_file (calibration) is set to his default value due to the way of computation.

**IFMS-SPEC-3040:** If the differential Doppler can not be computed the differential Doppler will be set to -99999.999. This is the case if only X-band Doppler data exist, only S-band Doppler data exist and/or the sample interval of S-Band data and X-Band data are not equal.

**Rosetta Radio Science Investigations RSI Mars Express Orbiter Radio Science Experiment MaRS Venus Express Radio Science Experiment VeRa IFMS Doppler Processing Software : Level 1a to Level 2**<br>Document number<br>Issue: 7 Document number Issue: 7 Revision: 0 MEX-MRS-IGM-DS-3035 ROS-RSI-IGM-DS-3118 VEX-VRA-IGM-DS-3011 Date: 24.05.2023 Page 41 of 66

#### <span id="page-40-0"></span>**Table 3-2** Definition of DOPPLER\_OUTPUT\_X file format

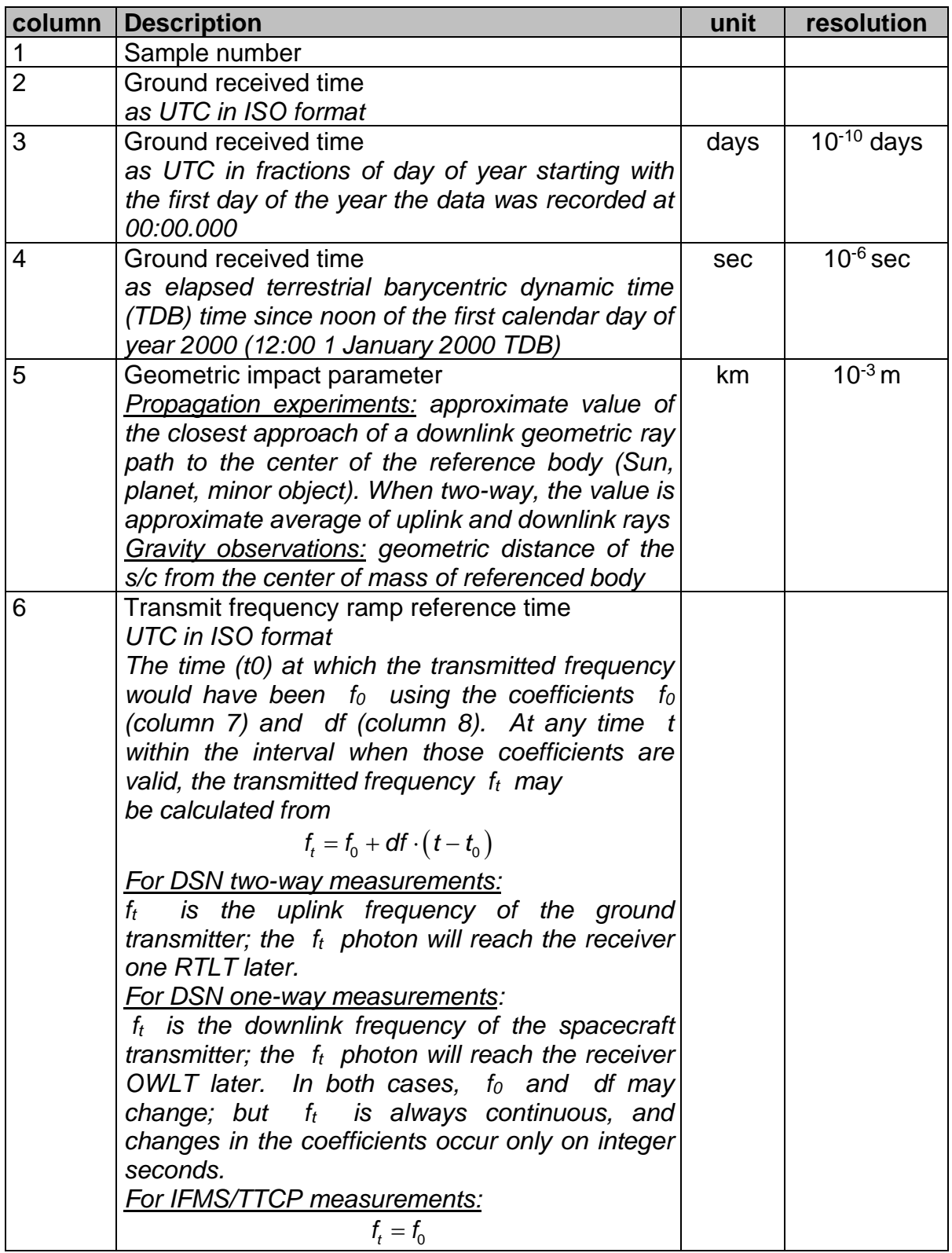

**Rosetta Radio Science Investigations RSI Mars Express Orbiter Radio Science Experiment MaRS Venus Express Radio Science Experiment VeRa IFMS Doppler Processing Software : Level 1a to Level 2**<br>Document number<br>Results and Super 2 Document number Issue: 7 Revision: 0 MEX-MRS-IGM-DS-3035 ROS-RSI-IGM-DS-3118 VEX-VRA-IGM-DS-3011 Date: 24.05.2023 Page 42 of 66

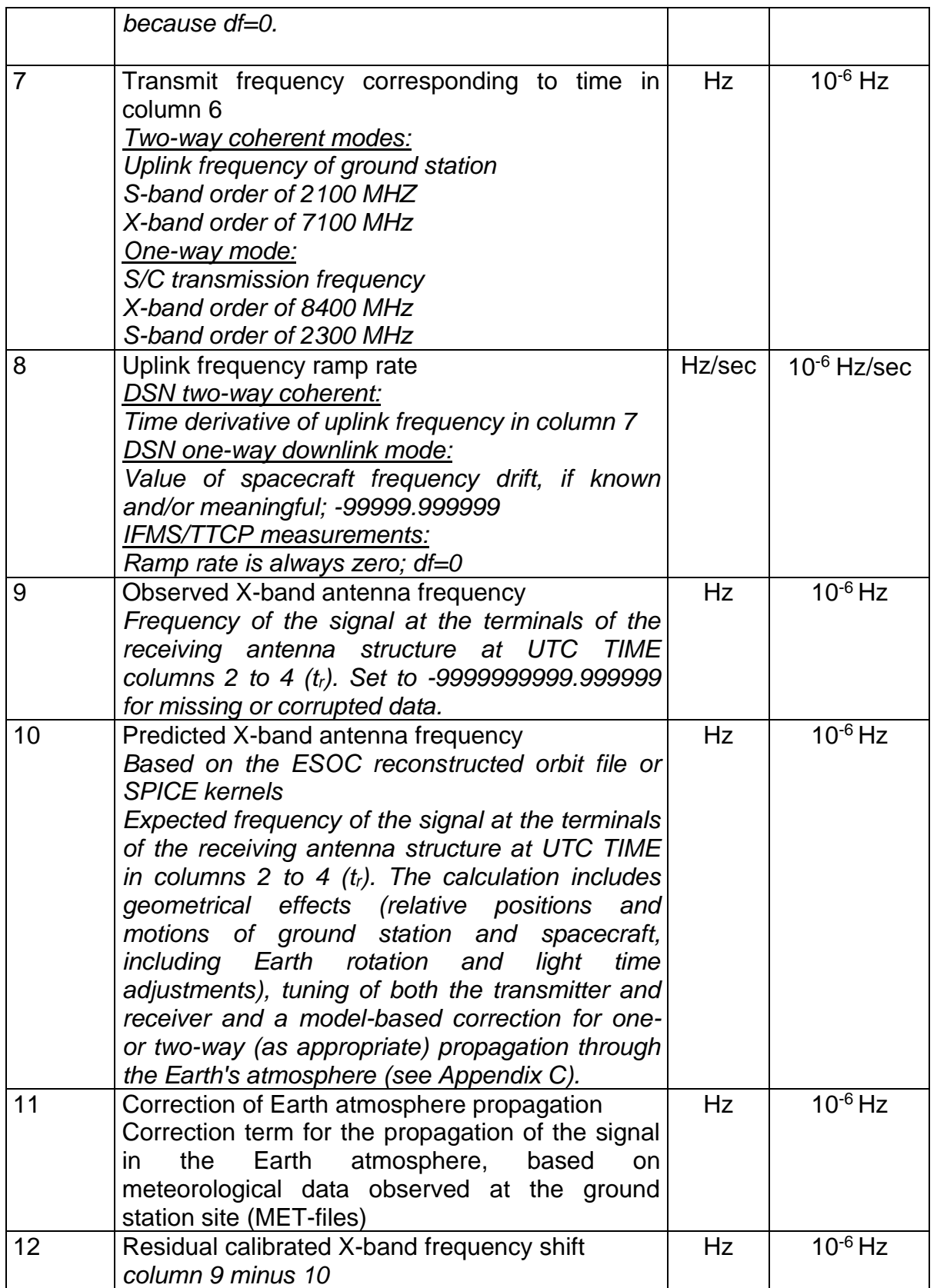

**Rosetta Radio Science Investigations RSI Mars Express Orbiter Radio Science Experiment MaRS Venus Express Radio Science Experiment VeRa IFMS Doppler Processing Software : Level 1a to Level 2**<br>Document number<br>Results and Super 2 Document number Issue: 7 Revision: 0 MEX-MRS-IGM-DS-3035 ROS-RSI-IGM-DS-3118 VEX-VRA-IGM-DS-3011 Date: 24.05.2023 Page 43 of 66

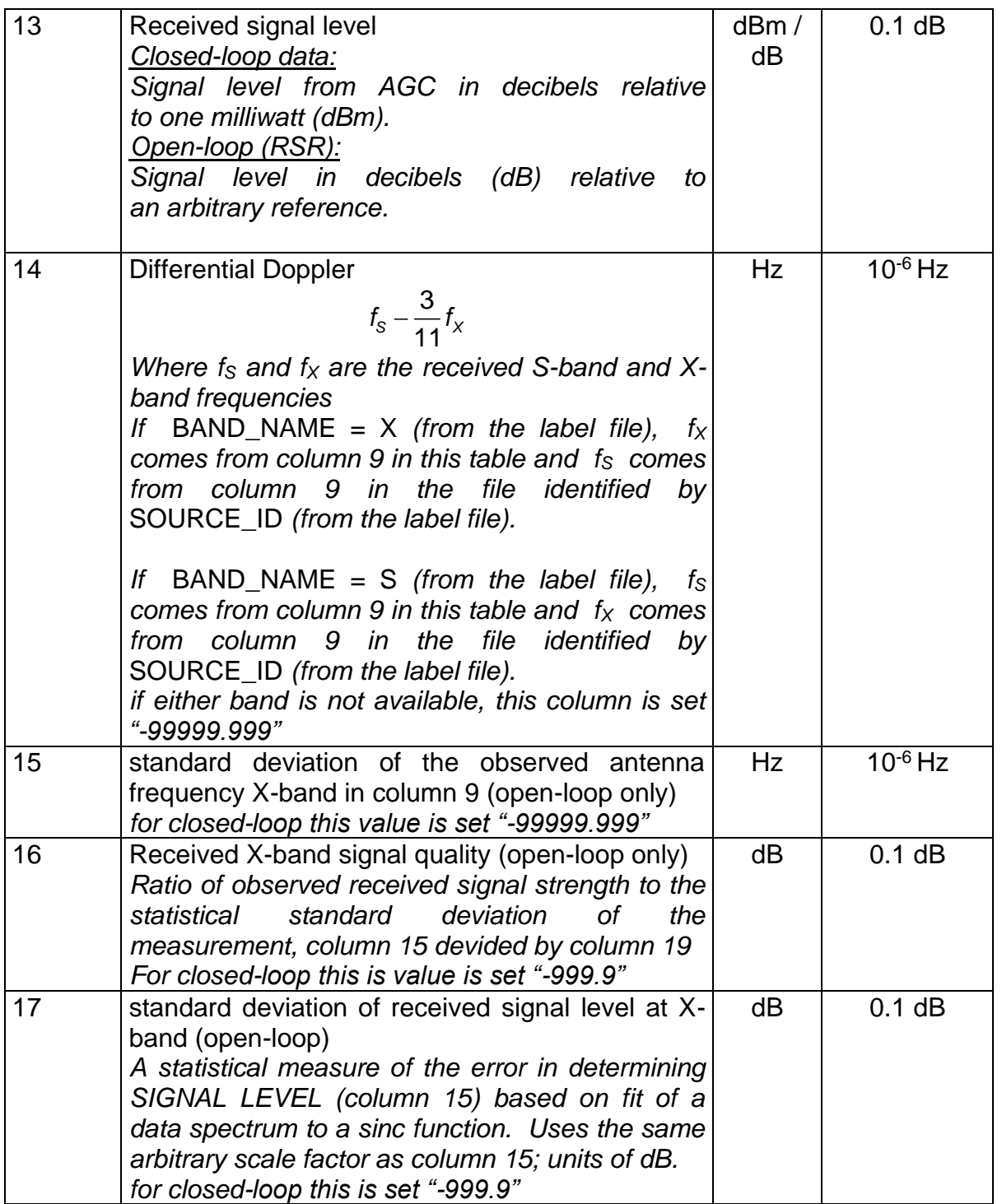

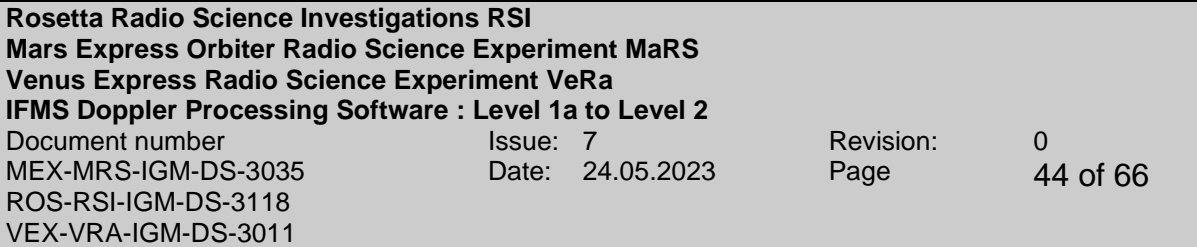

#### <span id="page-43-0"></span>**Table 3-3: Definition of DOPPLER\_OUTPUT\_S file format**

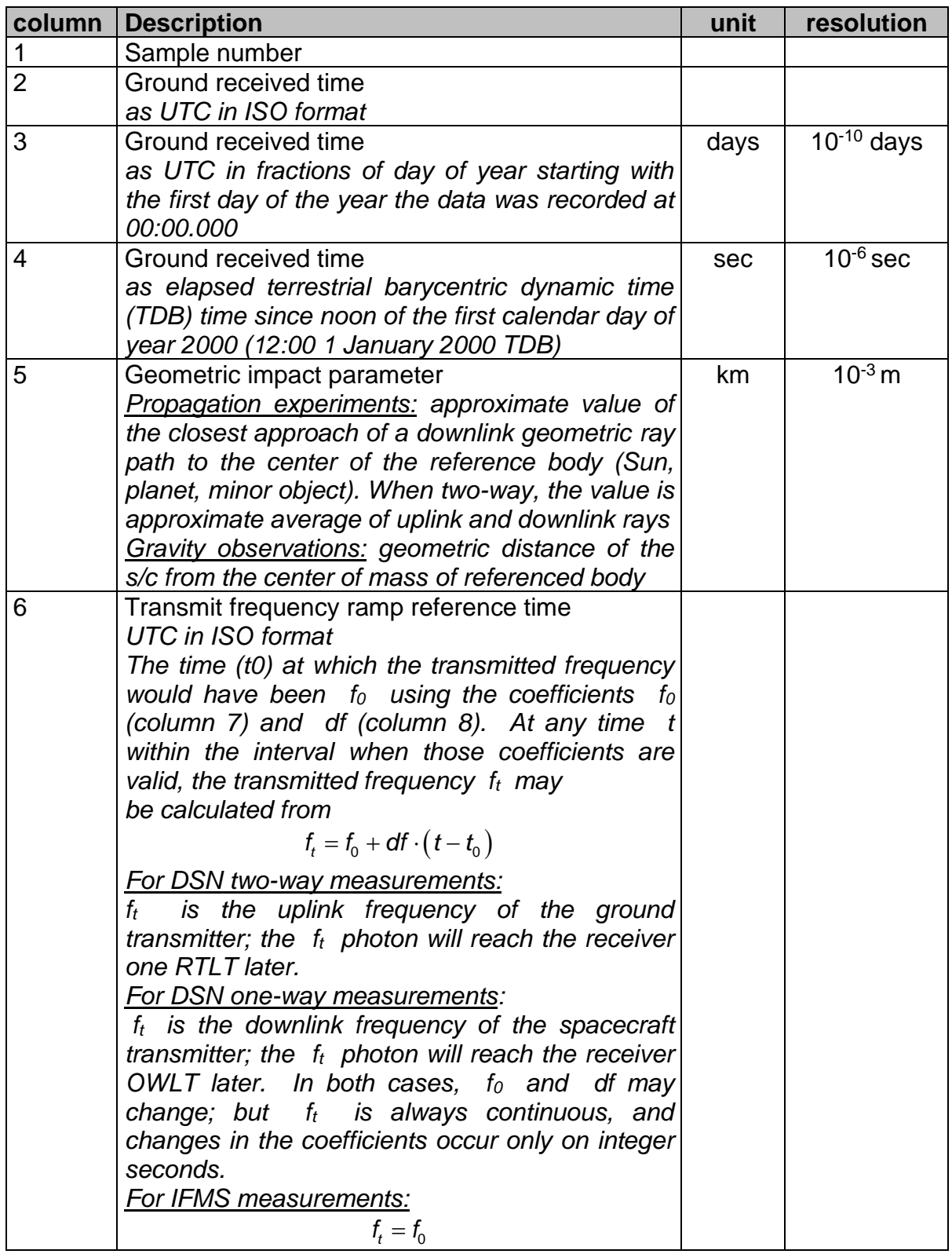

**Rosetta Radio Science Investigations RSI Mars Express Orbiter Radio Science Experiment MaRS Venus Express Radio Science Experiment VeRa IFMS Doppler Processing Software : Level 1a to Level 2**<br>Document number<br>Results and Super 2 Document number Issue: 7 Revision: 0 MEX-MRS-IGM-DS-3035 ROS-RSI-IGM-DS-3118 VEX-VRA-IGM-DS-3011 Date: 24.05.2023 Page 45 of 66

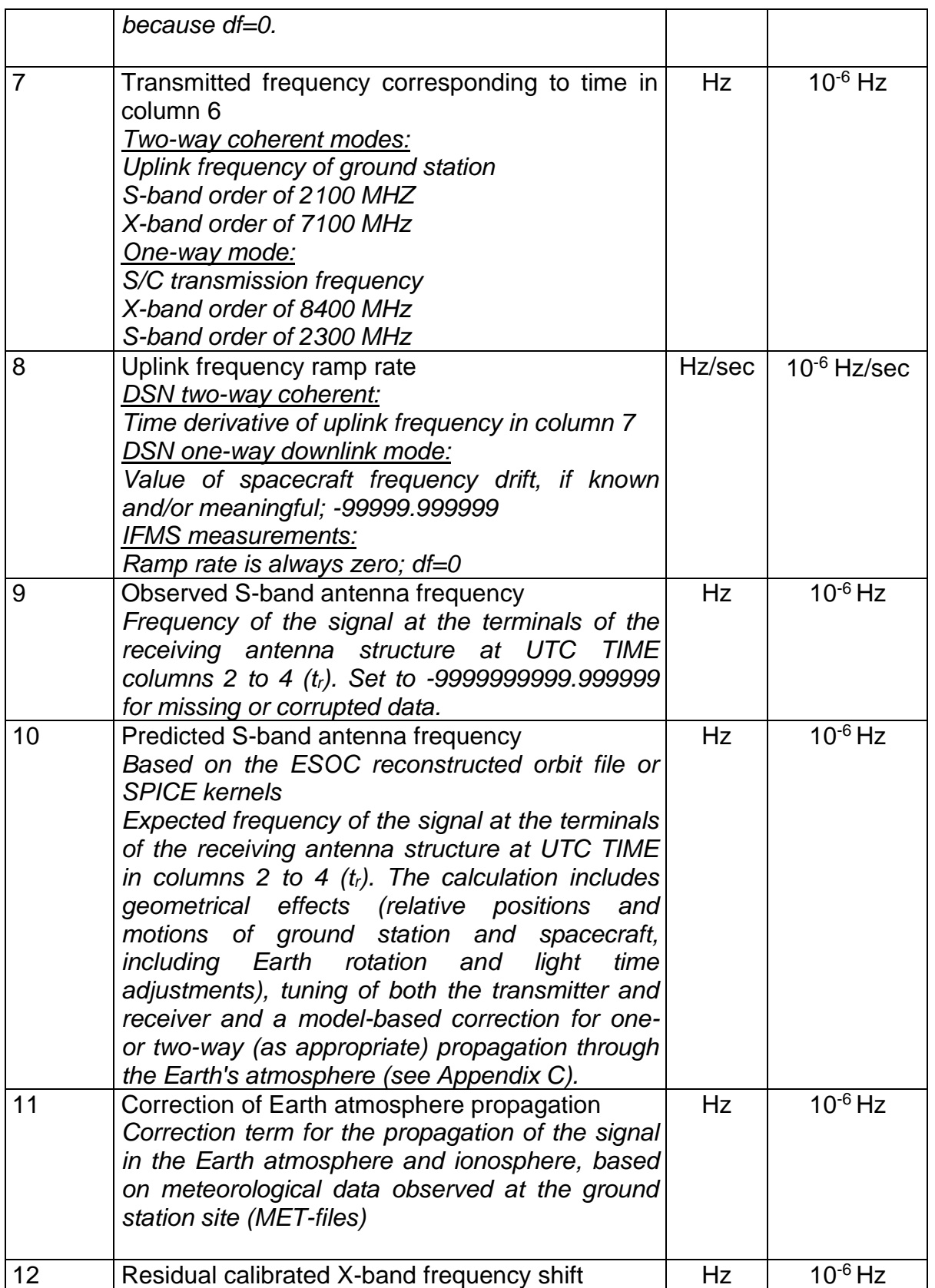

**Rosetta Radio Science Investigations RSI Mars Express Orbiter Radio Science Experiment MaRS Venus Express Radio Science Experiment VeRa IFMS Doppler Processing Software : Level 1a to Level 2**<br>Document number<br>Results and Super 2 Document number Issue: 7 Revision: 0 MEX-MRS-IGM-DS-3035 ROS-RSI-IGM-DS-3118 VEX-VRA-IGM-DS-3011 Date: 24.05.2023 Page 46 of 66

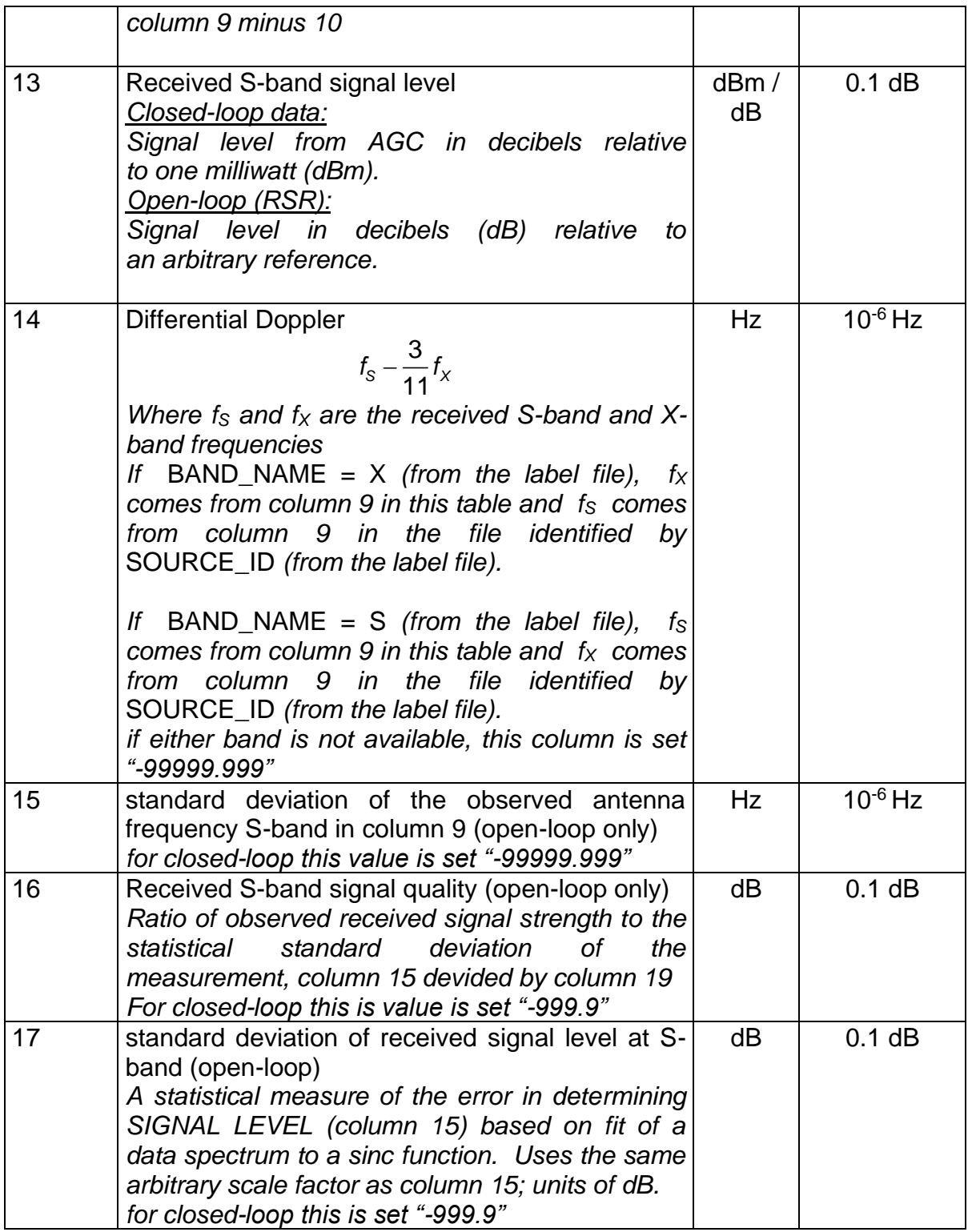

**Rosetta Radio Science Investigations RSI Mars Express Orbiter Radio Science Experiment MaRS Venus Express Radio Science Experiment VeRa IFMS Doppler Processing Software : Level 1a to Level 2** Document number **ISSUE:** 7 **Revision:** 0 MEX-MRS-IGM-DS-3035 ROS-RSI-IGM-DS-3118 VEX-VRA-IGM-DS-3011 Date: 24.05.2023 Page 47 of 66

#### <span id="page-46-0"></span>**3.1.2 Label files**

#### <span id="page-46-1"></span>**See [1] for more information.**

#### <span id="page-46-2"></span>**3.1.3 Additional Output Files**

#### <span id="page-46-3"></span>*3.1.3.1 Log file*

The Module M\_OUTPUT generates an additional output file a so called log file. This file contains the processing mode, the whole path of all input files, additional information like downlink and uplink frequency in Hz, the sample rate in samples per seconds, statistical data about the processed data like average value and standard deviation, version of the processing software and error messages.

The log file will not be distributed and is only intended for internal use. Therefore the filename of the log file is not complying with [1]. But in order to relate the log file with the corresponding data files the log file gets the file name of the corresponding DOPPLER\_OUTPUT\_X\_file but instead of the ending .tab the ending .log is used. If a log file is already existing in the processing folder and the date are not automatically processed the log file gets the file name of the corresponding DOPPLER\_OUTPUT\_S\_file with ending .log. An example of a log file is shown in [Figure 3-1.](#page-48-0)

**IFMS-SPEC-3100:** The average values of the residuals of S-Band data and X-Band data are computed only for the first 40% of the data. The computation is done via the following formulation

$$
\overline{f}_{res} = \frac{1}{N} \sum_{i=1}^{N} f_{res_i}
$$

**IFMS-SPEC-3110:** The standard deviation of the residuals of S-Band data and X-Band data are computed only for the first 40% of the data. The computation is done via the following formulation

$$
f_{res, std} = \sqrt{\frac{1}{N} \sum_{i=1}^{N} \left( f_{res_i} - \overline{f}_{res} \right)^2}
$$

**Rosetta Radio Science Investigations RSI Mars Express Orbiter Radio Science Experiment MaRS Venus Express Radio Science Experiment VeRa IFMS Doppler Processing Software : Level 1a to Level 2** Document number **ISSUE:** 7 **Revision:** 0 MEX-MRS-IGM-DS-3035 ROS-RSI-IGM-DS-3118 VEX-VRA-IGM-DS-3011 Date: 24.05.2023 Page 48 of 66

```
MEX
GR
GRAVITY
FLAGS FROM PROCESS_OPTIONS FILE:
--------------------------------
T Processing with Predict
T Processing with AGC
F Additional file containing the correct frequencies is needed
T Active table of the X-band file contains the correct frequencies
F Coherency flag is automatically set to false (i.e. one-way)
NUMBER OF INPUT FILES:
----------------------
02 Number of doppler S-band files
02 Number of doppler X-band files
01 Number of Meteo files
02 Number of AGC S-Band files
02 Number of AGC X-Band files
FILES USED FOR PROCESSING:
--------------------------
Z:\processed_temp\mex\Orbit\2005\DOY_002_1_MEX\NN13_NN11\D1\NN13_MEX1_20
05_002_OP_D1_054220_0000
Z:\overline{\mathcal{Z}} temp\mex\Orbit\2005\DOY_002_1_MEX\NN13_NN11\D1\NN13_MEX1_20
05_002_OP_D1_054220_0001
Z:\overline{\perp}_{\text{processed temp\meV\Orbit}\2005\text{002}1 MEX\NN13 NN11\D1\NN11 MEX1_20
05_002_OP_D1_054206_0000
Z:\processed_temp\mex\Orbit\2005\DOY_002_1_MEX\NN13_NN11\D1\NN11_MEX1_20
05_002_OP_D1_054206_0001
Z:\processed_temp\mex\Orbit\2005\DOY_002_1_MEX\add\NN11_MEX1_2005_002_OP
ME 054214 0000
Z:\processed_temp\mex\Orbit\2005\DOY_002_1_MEX\add\M32UNBWL02_PTW_050020
523_00.TAB
Z:\processed_temp\mex\Orbit\2005\DOY_002_1_MEX\NN13_NN11\D1\NN13_MEX1_20
05_002_OP_G1_054232_0000
Z:\processed_temp\mex\Orbit\2005\DOY_002_1_MEX\NN13_NN11\D1\NN13_MEX1_20
05_002_OP_G1_054232_0001
Z:\processed_temp\mex\Orbit\2005\DOY_002_1_MEX\NN13_NN11\D1\NN11_MEX1_20
05_002_OP_G1_054218_0000
Z:\processed_temp\mex\Orbit\2005\DOY_002_1_MEX\NN13_NN11\D1\NN11_MEX1_20
05_002_OP_G1_054218_0001
```
**Rosetta Radio Science Investigations RSI Mars Express Orbiter Radio Science Experiment MaRS Venus Express Radio Science Experiment VeRa IFMS Doppler Processing Software : Level 1a to Level 2** Document number **ISSUE:** 7 Revision: 0 MEX-MRS-IGM-DS-3035 ROS-RSI-IGM-DS-3118 VEX-VRA-IGM-DS-3011 Date: 24.05.2023 Page 49 of 66

FILES CREATED DURING PROCESSING: -------------------------------- Z:/Processed\_temp/MEX/Orbit/2005/DOY\_002\_1\_MEX/NN13\_NN11/D1/M32ICL3L02  $D1S$  050020542 00.TAB Z:/Processed\_temp/MEX/Orbit/2005/DOY\_002\_1\_MEX/NN13\_NN11/D1/M32ICL1L02  $D1X$  050020542 00.TAB Z:/Processed\_temp/MEX/Orbit/2005/DOY\_002\_1\_MEX/NN13\_NN11/D1/M32ICL3L02 \_D1S\_050020542\_00.LBL Z:/Processed\_temp/MEX/Orbit/2005/DOY\_002\_1\_MEX/NN13\_NN11/D1/M32ICL1L02  $D1X$  050020542 00.LBL CONFIGURATION INFO: UPLINK-FREQUENCY X-BAND: 7166619369.9976720809936523 DOWNLINK-FREQUENCY X-BAND: 8420060140.9852495193481445 SAMPLE-INTERVAL X-BAND: 1.0000000000000000 TRANSPONDER-RATIO X-BAND:880/749 UPLINK-FREQUENCY S-BAND: 7166619369.9976720809936523 DOWNLINK-FREQUENCY S-BAND: 2296380038.4505224227905273 SAMPLE-INTERVAL S-BAND: 1.0000000000000000 TRANSPONDER-RATIO S-BAND:240/749 PROCESSING INFO --------------- AVERAGE S-BAND RESIDUALS IN mHZ: -6.94218 STANDARD DEVIATION S-BAND RESIDUALS IN mHZ: 4.39143 AVERAGE X-BAND RESIDUALS IN mHZ: 9.68471 STANDARD DEVIATION X-BAND RESIDUALS IN mHZ: 14.90616 PLASMA-CORRECTION DONE WITH DIFFERENTIAL DOPPLER FILES OVERLAPPING IN TIME X-BAND-MODE: TWO-WAY S-BAND-MODE: TWO-WAY SOFTWARE INFO: -------------- SOFTWARE NAME: ESA\_IFMS\_PROC\_DOP\_L1A\_TO\_L2\_V2.0 CREATION TIME: 2005-05-27T12:23:41.000 PROCESSED BY: andert ERRORS:

<span id="page-48-0"></span>**Figure 3-1: Example of a log file**

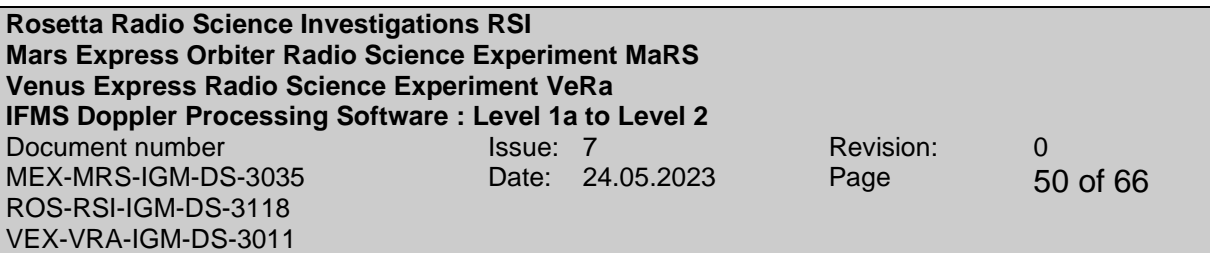

#### <span id="page-49-0"></span>*3.1.3.2 Frequency correction files*

The data contained in the header and active table of the IFMS/TTCP level 1a Doppler data file at X-band and S-band for reconstruction of the uplink frequency at groundstation should be equal because only one signal with one frequency is emitted from groundstation.

Sometimes the data for frequency reconstruction IFMS/TTCP level 1a Doppler data file at X-band and S-band are not equal due to unknown problems on ESOC site. In this case the data for frequency reconstruction of the IFMS/TTCP level 1a Doppler data file are used per default from the IFMS/TTCP level 1a Doppler data file at Xband for processing both files and a data file containing information about the source file, the output file, the file in which the frequency is changed and the original and new frequency and the according label file is generated.

**IFMS-SPEC-3150**: The UPLINK\_CORRECTION and the according label file names are defined as

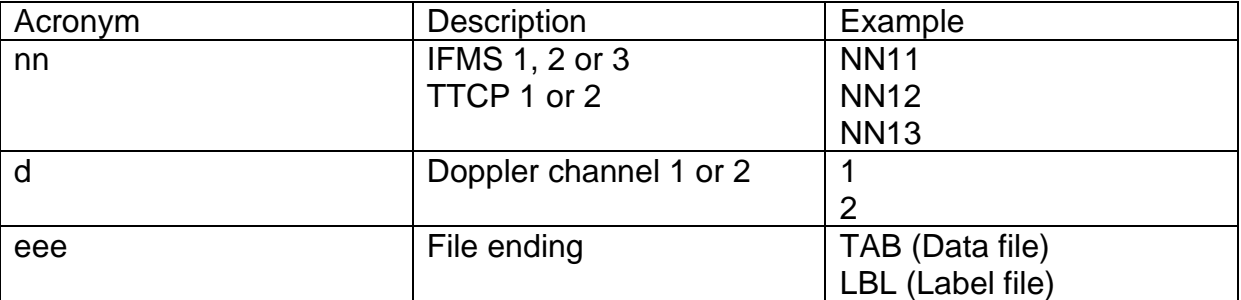

#### **UPLINK\_FREQ\_CORRECT\_NN nn\_Dd.eee**

**Table 3-4: File Naming Convention of the uplink frequency correction file and the corresponding label file.**

**Table 3-5** Definition of **UPLINK\_CORRECTION** file format

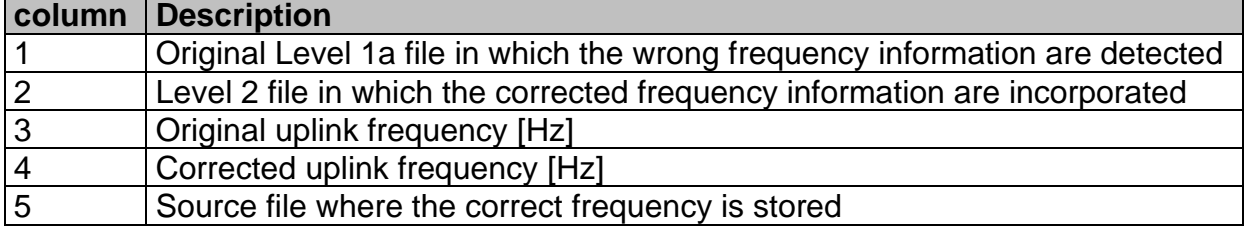

A detailed description of the label files can be found in [1] .

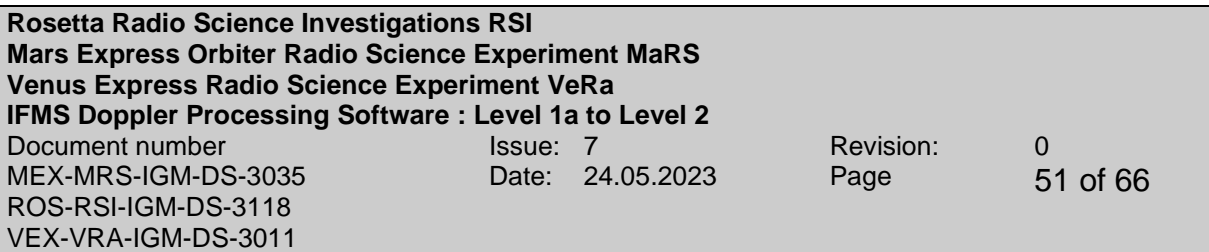

# <span id="page-50-0"></span>**4 USAGE OF THE SOFTWARE**

The above described software is embedded in a PERL script that calls the software. The processing options like mission, observation type and number of files can be adjusted by means of a graphical interface. In addition there is a possibility provided to process an amount of data automatically. But for this a log file (see section [3.1.3.1\)](#page-46-3) must exist.

The selection of the respective files for processing is done via another graphical interface shown below in [Figure 4-1.](#page-50-1) The simultaneously arising DOS window (see [Figure 4-2\)](#page-51-1) indicates what kind of file is needed and shows subsequently the processing status.

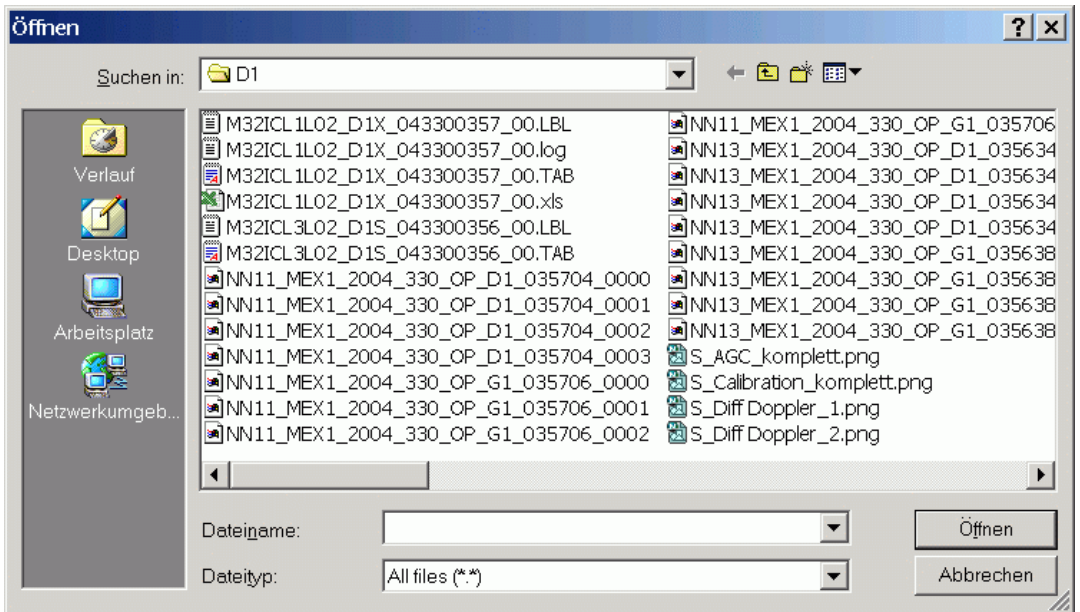

<span id="page-50-1"></span>**Figure 4-1: Graphical interface for selection of the input files.**

**Rosetta Radio Science Investigations RSI Mars Express Orbiter Radio Science Experiment MaRS Venus Express Radio Science Experiment VeRa IFMS Doppler Processing Software : Level 1a to Level 2** Document number **ISSUE:** 7 Revision: 0 MEX-MRS-IGM-DS-3035 ROS-RSI-IGM-DS-3118 VEX-VRA-IGM-DS-3011 Date: 24.05.2023 Page 52 of 66

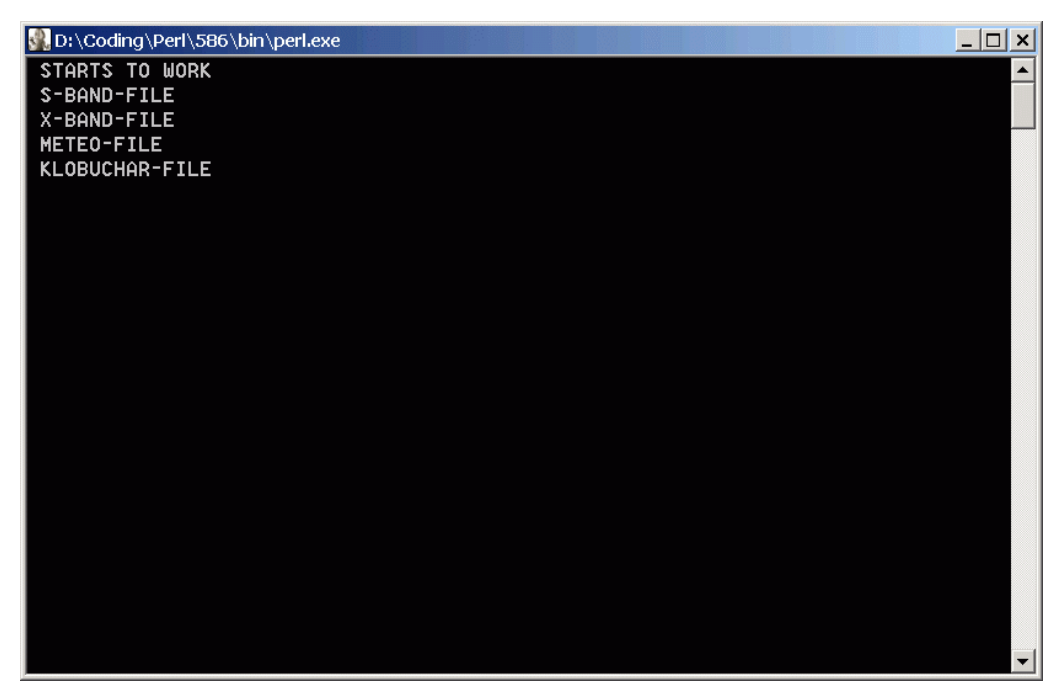

**Figure 4-2: DOS window showing information about the kind of file needed to be inputted and processing status.**

## <span id="page-51-1"></span><span id="page-51-0"></span>**4.1 GRAPHICAL INTERFACE**

The graphical interface shown in [Figure 4-3](#page-54-0) is divided in several adjustment parts for processing. The programming language for the graphical interface is Perl.

#### **1. Mission**

- **MEX**: Mars-Express
- **ROS**: Rosetta
- **VEX**: Venus-Express

#### **2. Observation type**

- **Commissioning**: Part of the mission where the retrieved data are only used for calibration aims.
- **Occultation**: Occultation measurements are performed
- **Target Gravity**: A specified target is chosen for gravity measurements
- **Global Gravity**: Global measurements are performed
- **Phobos**: Gravity measurements at the Mars moon Phobos are performed (only for Mars-Express applicable)

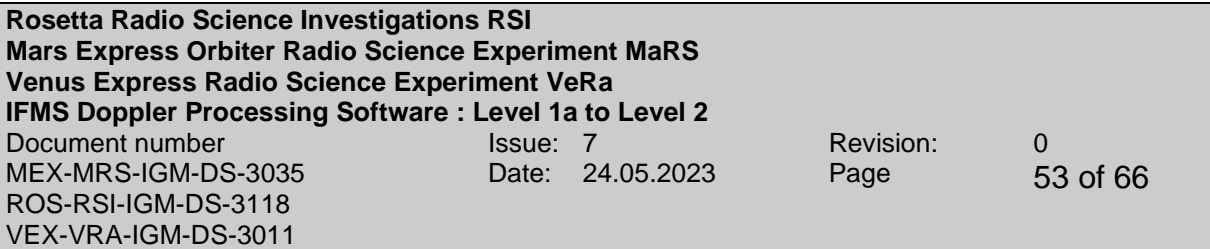

#### **3. Procession mode:**

- **Occultation**: Only tropospheric calibration (see section [2.4.1](#page-27-1) is applied)
- **Gravity**: Tropospheric and plasma calibration is applied. The plasma calibration is done via the differential Doppler (see section [2.4.2](#page-29-0) and [2.4.3](#page-29-1) for more details). If the conditions for plasma calibration are not fulfilled no plasma correction will be applied.

#### **4. Automatically processing**

In this part the year and the day of year of the data to process must be entered. If the data are automatically processed all other information required for processing are read in from the corresponding log file that is stored in the same folder as the data to process. Therefore no other options are need to be adjusted. The format of the year must be yyyy for example 2004 and for the day of year ddd for example 009. To process only one day start day and stop day have to be the same.

#### **5. Additional processing information**

- **One way operation**: If the information in the header and the active table of the IFMS/TTCP Doppler files of level 1a are wrong the operation mode can be set manually to one way by setting this button.
- **Additional file for frequency correction**: If the information in the header and active table of the IFMS Doppler files of level 1a for frequency reconstruction are in both files not correct it is possible to add another file containing the correct frequency reconstruction information to the process operation. This can be done by setting this button
- **Active table of X-Band is containing the correct frequency data**: If the information in the header and active table of the IFMS/TTCP Doppler files of level 1a for frequency reconstruction are not equal the information in the X-Band data are used per default for both files. Does the S-band is containing the correct data and this data should be used this can be done by not setting this button.

#### **6. Number of input files**

This part defines the number of files to process and which kind of files are available. Both X-band and S-band files and the meteo file are required for processing. The processing can be done without a predict file and AGC file but not all columns of the output file will get a valid value. The Klobuchar file is only required for plasma

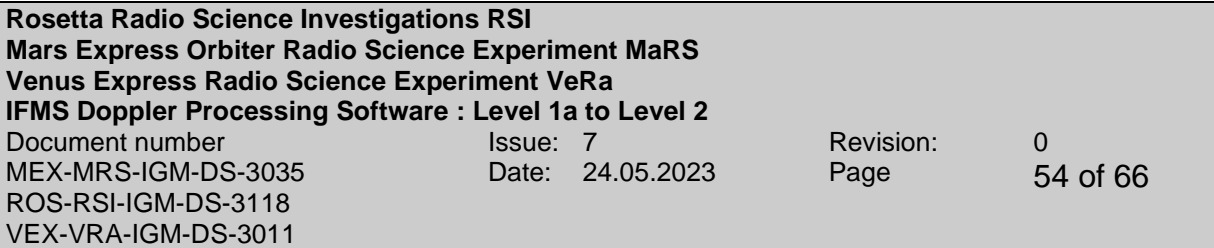

correction (see section [2.4.4](#page-30-0) for more details) for Occultation and for Gravity measurements if no differential Doppler is available.

**Rosetta Radio Science Investigations RSI Mars Express Orbiter Radio Science Experiment MaRS Venus Express Radio Science Experiment VeRa IFMS Doppler Processing Software : Level 1a to Level 2**<br>Document number<br>Results and Super 2 Document number Issue: 7 Revision: 0 MEX-MRS-IGM-DS-3035 ROS-RSI-IGM-DS-3118 VEX-VRA-IGM-DS-3011 Date: 24.05.2023 Page 55 of 66

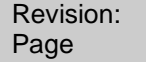

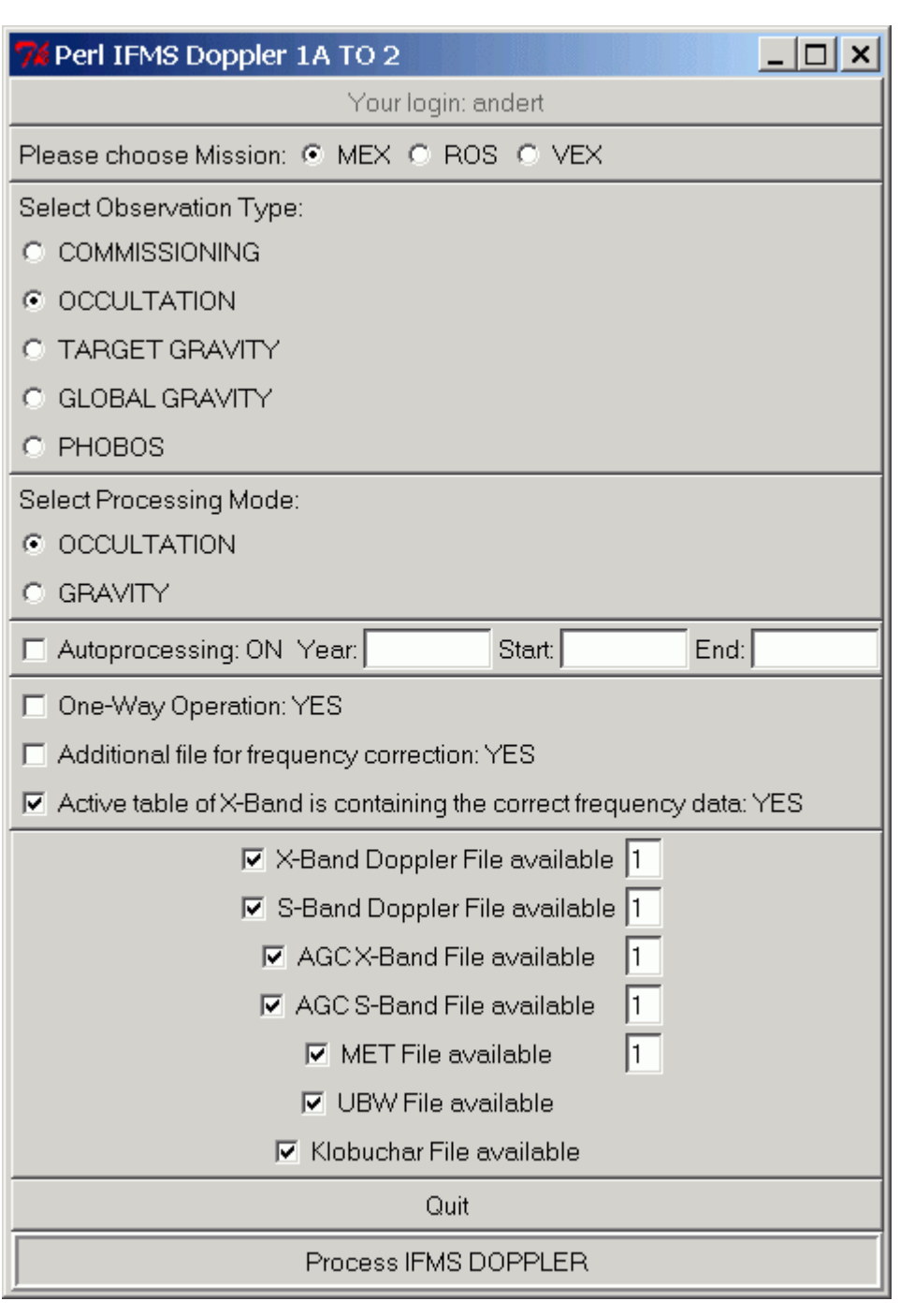

<span id="page-54-0"></span>**Figure 4-3: Graphical Interface for IFMS/TTCP Doppler data processing**

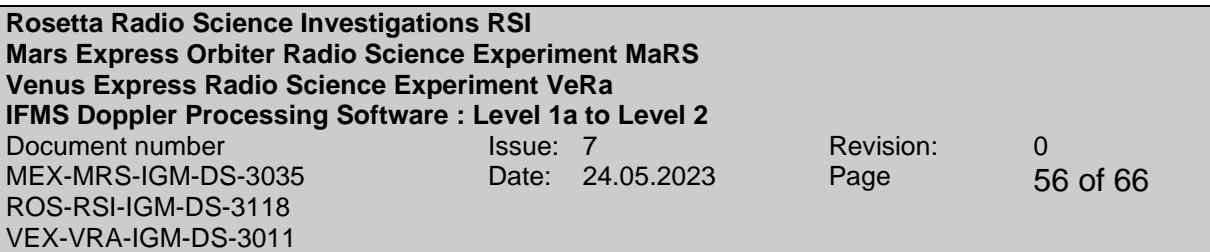

#### <span id="page-55-0"></span>**4.2 ADDITIONAL OUTPUT FILES**

Several files with additional information about the processed data are produced during the processing operation by means of a PERL script which is called by the main script.

#### <span id="page-55-1"></span>**4.2.1 Data validation Excel sheet**

An Excel sheet is automatically generated during the processing operation. The information contained in the Excel sheet is read in from the above described log file. This Excel sheet is used for data validation aims and is complemented with additional information during data validation and can accordingly be copied into a log book comprising processing information about all level 2 data.

The excel sheet will not be distributed and is only intended for internal use. Therefore the filename of the Excel sheet is not complying with [1]. But in order to relate the Excel sheet with the corresponding data files the Excel sheet gets the file name of the corresponding DOPPLER\_OUTPUT\_X\_file but instead of the ending .tab the ending .xls is used.

#### <span id="page-55-2"></span>**4.2.2 Data illustration**

During the processing operation a number of plots illustrating the processed data are automatically generated.

- **Correction of the earth atmosphere propagation** (column 11 in the data file of level 2) in Hz is plotted over the entire time period. This is done for S-band and X-band Doppler data.
- **Residual calibrated data** (column 12 in the data file of level 2) in Hz is plotted over the entire time period for S-band and X-Band Doppler data. In addition partial plots are generated. If the total number of sample points is bigger than 3600 the data to illustrate is divided into subintervals with 3600 data points or less for the remaining data points and plotted. If the total number of sample points is smaller than 3600 the data to illustrate is divided into subintervals with 600 data points or less for the remaining data points and plotted.
- **Received signal level** (column 13 in the data file of level 2) in dBm is plotted over the entire time period for S-band and X-Band Doppler data.
- **Differential Doppler** (column 14 in the data file of level 2) is plotted over the entire time period for S-band and X-Band Doppler data if it is available. In addition partial plots are generated. If the total number of sample points is bigger than 3600 the data to illustrate is divided into subintervals with 3600 data points or less for the remaining data points and plotted. If the total number of sample points is smaller than 3600 the data to illustrate is divided

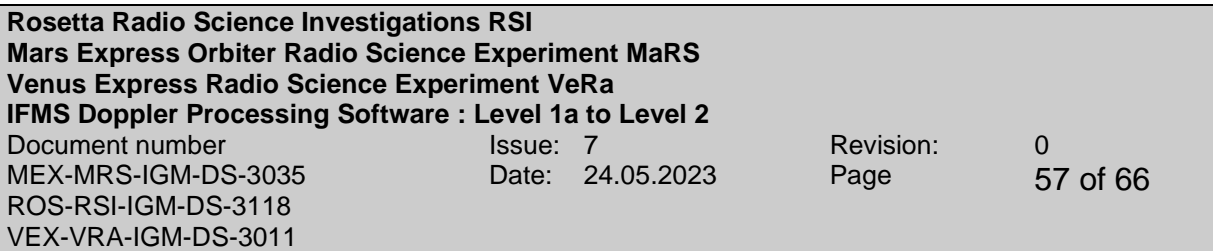

into subintervals with 600 data points or less for the remaining data points and plotted.

#### <span id="page-56-0"></span>**4.3 ERRORS**

The following describes some errors that maybe occur during the processing operation.

• A kernel defined in the list of loaded kernels is not available in the folder where all kernels for processing are stored. Therefore the missing kernel has to be copied into the kernel folder. An example of the error message is shown in [Figure 4-4.](#page-56-1)

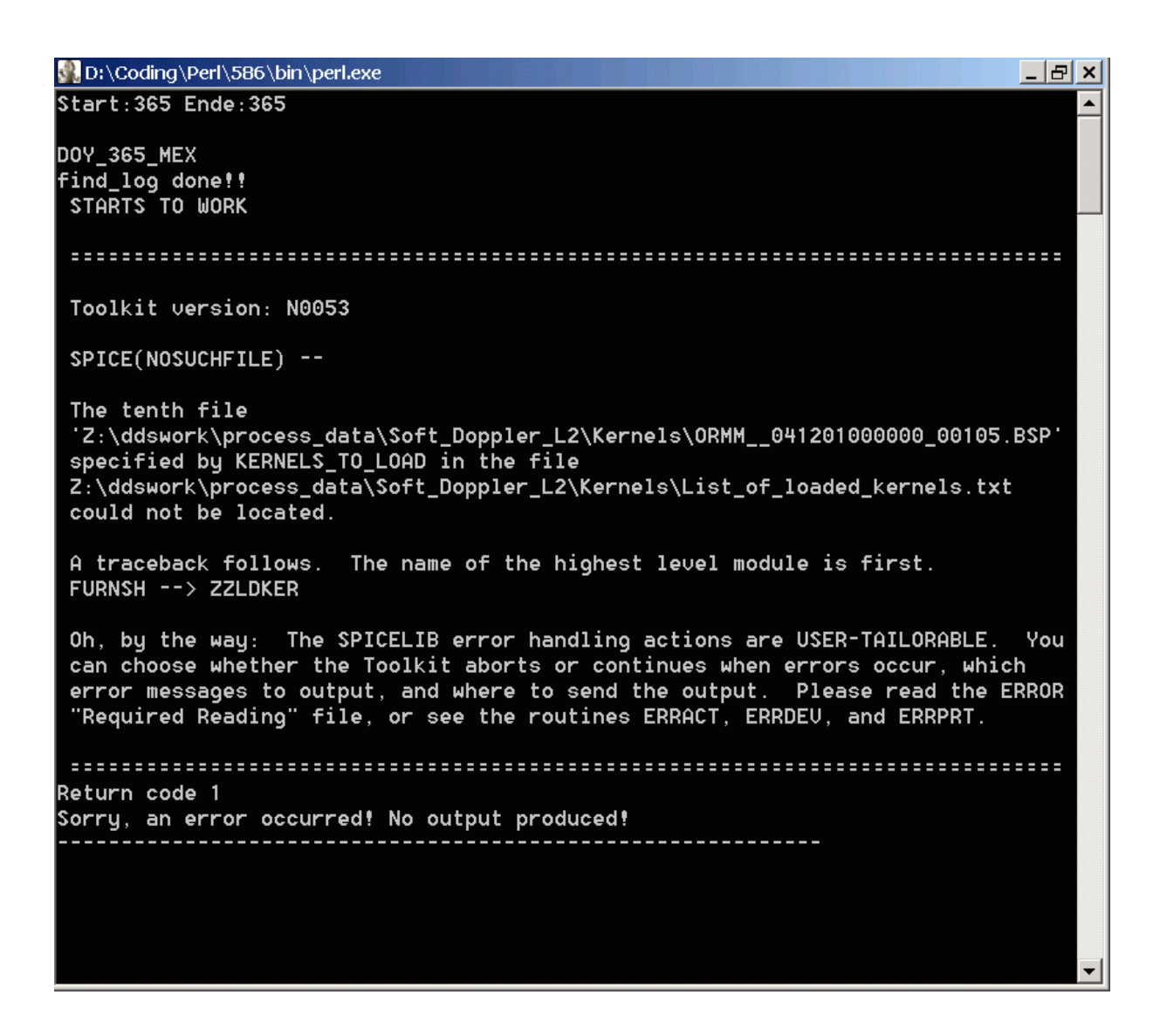

<span id="page-56-1"></span>**Figure 4-4: Example of an error message if a kernel file is missing.**

**Rosetta Radio Science Investigations RSI Mars Express Orbiter Radio Science Experiment MaRS Venus Express Radio Science Experiment VeRa IFMS Doppler Processing Software : Level 1a to Level 2** Document number **ISSUE:** 7 Revision: 0 MEX-MRS-IGM-DS-3035 ROS-RSI-IGM-DS-3118 VEX-VRA-IGM-DS-3011 Date: 24.05.2023 Page 58 of 66

• A wrong kernel file containing ephemeris data with inappropriate time stamps is loaded. This has to be corrected in the module M\_SPICE. An example of the error message is shown in [Figure 4-5](#page-57-0)

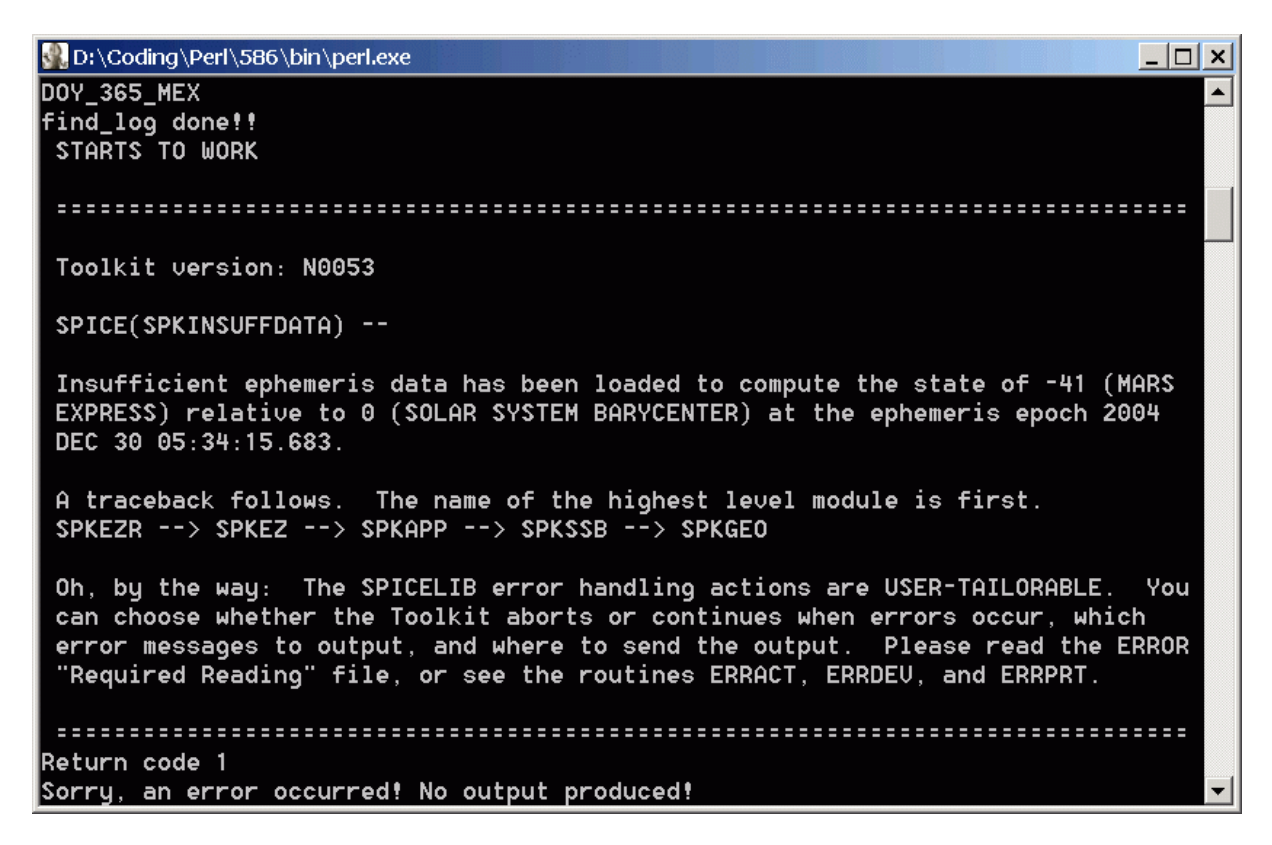

<span id="page-57-0"></span>**Figure 4-5: Example of an error message if a wrong kernel file is loaded.**

• Two or more identical lines in the data file are existing and therefore the interpolation routine is not working. Consequently the redundant information has to be erased. This can happen in the meteo file of level 1a and the predict file. An example of the error message is shown in [Figure 4-6.](#page-58-0) If the meteo file contains redundant data the terminal error arises after READ DOPPLER DONE.

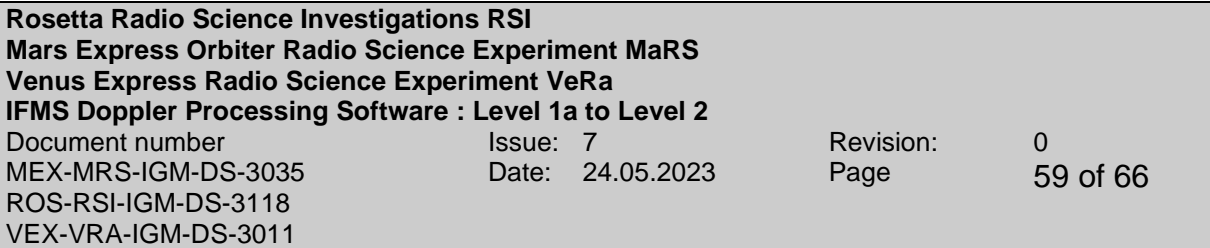

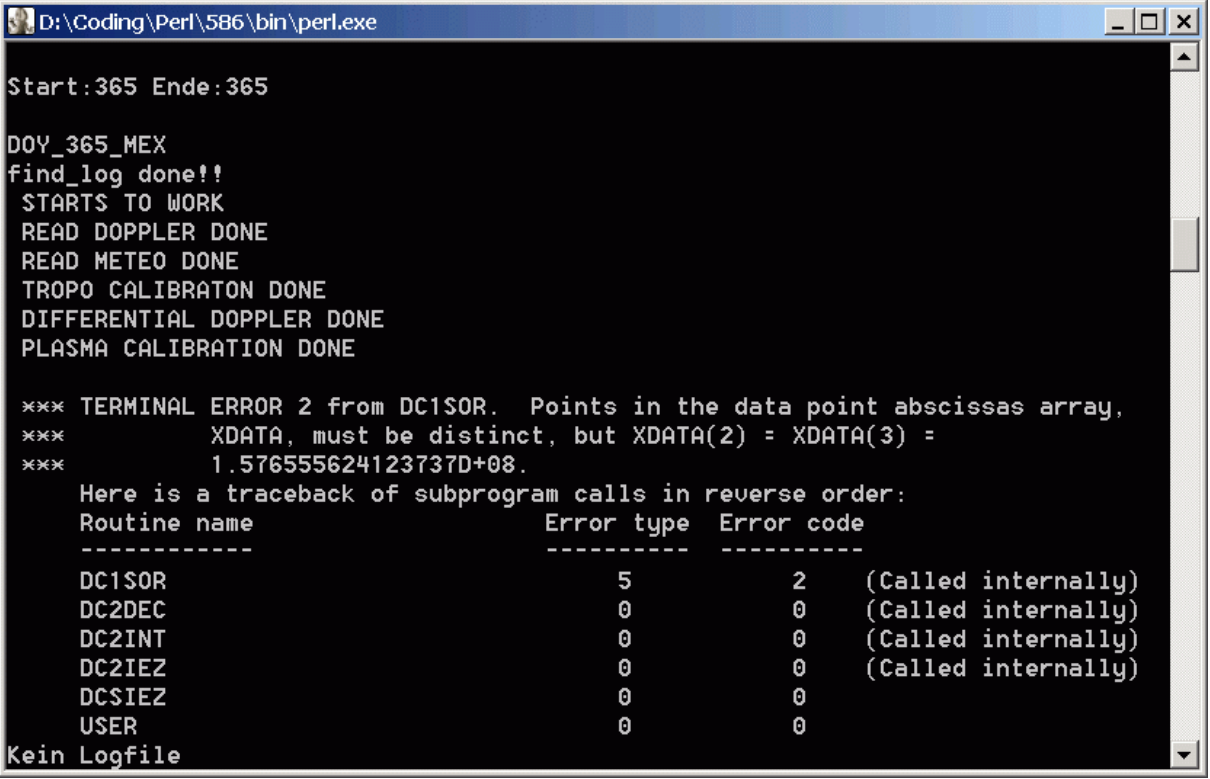

<span id="page-58-0"></span>**Figure 4-6: Example of an error message if redundant data is contained in the predict file.**

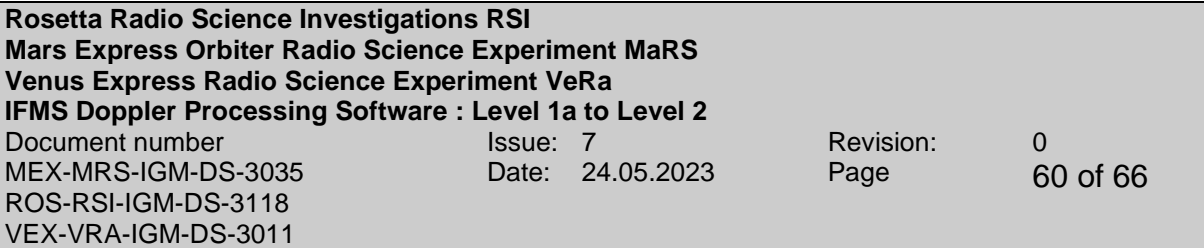

# <span id="page-59-0"></span>APPENDIX A

#### **Computation of the sky frequency received at ground station from doppler predicts**

#### Acronyms:

- $f_{\text{Sgs}} = f_{\text{frequency}}$  emitted from ground station
- $f_{Ssc}$  = frequency emitted from spacecraft
- $fr<sub>sc</sub>$  = frequency received at spacecraft
- $f_{\text{rgs}} = f_{\text{requency}}$  received at ground station
- $\Delta f_{\rm sc}$  = frequency shift received at spacecraft in the uplink signal emitted from groundstation
- $\Delta f_{gs}$  = frequency shift received at groundstation in the downlink signal emitted from the spacecraft
- $K =$  transponder conversion ratio
- $P_{UL}$  = doppler predict of the uplink signal independent from frequency
- $P_{DL}$  = doppler predict of the downlink signal independent from frequency

General relations:

$$
P_{UL} = \frac{\Delta f_{sc}}{f s_{gs}}
$$

$$
P_{DL} = \frac{\Delta f_{gs}}{f_{s_{sc}}}
$$

**Rosetta Radio Science Investigations RSI Mars Express Orbiter Radio Science Experiment MaRS Venus Express Radio Science Experiment VeRa IFMS Doppler Processing Software : Level 1a to Level 2**<br>Document number<br>Results and Super 2 Document number Issue: 7 Revision: 0 MEX-MRS-IGM-DS-3035 ROS-RSI-IGM-DS-3118 VEX-VRA-IGM-DS-3011 Date: 24.05.2023 Page 61 of 66

One-way case

$$
\Delta f_{gs} = f s_{sc} \cdot P_{DL}
$$

it is needed

$$
fr_{gs} = \Delta f_{gs} + f s_{sc}
$$

therefore the sky frequency is

$$
fr_{gs} = f s_{sc} \cdot P_{DL} + f s_{sc}
$$

or

$$
fr_{gs} = f s_{sc} \cdot (P_{DL} + 1)
$$

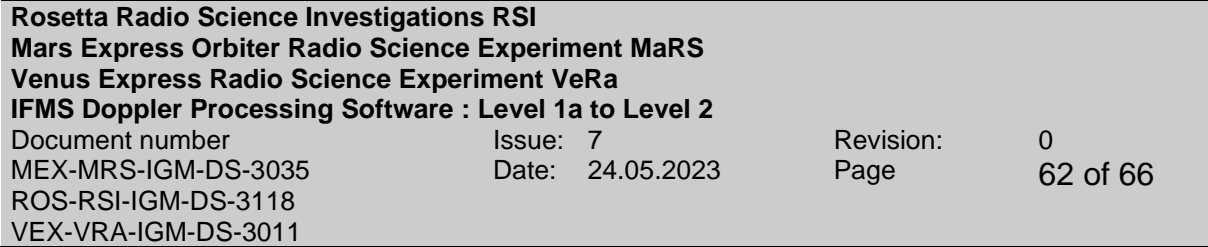

#### Two-way case:

$$
\Delta f_{sc} = f s_{gs} \cdot P_{UL}
$$

$$
\Delta f_{gs} = f s_{sc} \cdot P_{DL}
$$

# needed is

 $f_{gs} = \Delta f_{gs} + f_{s_{sc}}$ 

#### therefore

$$
fr_{gs} = f s_{sc} \cdot P_{DL} + f s_{sc}
$$

or

$$
fr_{gs} = fs_{sc} \cdot (P_{DL} + 1)
$$

with

$$
fs_{sc} = K \cdot fr_{sc}
$$
  
\n
$$
\Rightarrow fr_{gs} = K \cdot fr_{sc} \cdot (P_{DL} + 1)
$$
  
\n
$$
\Rightarrow fr_{gs} = K \cdot (fs_{gs} + \Delta f_{sc}) \cdot (P_{DL} + 1)
$$
  
\n
$$
\Rightarrow fr_{gs} = K \cdot fs_{gs} \left(1 + \frac{\Delta f_{sc}}{fs_{gs}}\right) \cdot (P_{DL} + 1)
$$
  
\n
$$
\Rightarrow fr_{gs} = K \cdot fs_{gs} \left(1 + P_{UL}\right) \cdot (1 + P_{DL})
$$

and therefore the sky frequency is

$$
fr_{gs} = K \cdot fs_{gs} \left( 1 + P_{UL} + P_{DL} + P_{UL} \cdot P_{DL} \right)
$$

**Rosetta Radio Science Investigations RSI Mars Express Orbiter Radio Science Experiment MaRS Venus Express Radio Science Experiment VeRa IFMS Doppler Processing Software : Level 1a to Level 2** Document number **ISSUE:** 7 Revision: 0 MEX-MRS-IGM-DS-3035 ROS-RSI-IGM-DS-3118 VEX-VRA-IGM-DS-3011 Date: 24.05.2023 Page 63 of 66

#### <span id="page-62-0"></span>**APPENDIX B**

#### **Computation of the plasma correction using the differential doppler**

The differential doppler is computed via

$$
\delta f = f_{\text{S,antenna}}\Big|_{\text{tropo\_corrected}} - \frac{3}{11} f_{\text{X,antenna}}\Big|_{\text{tropo\_corrected}} \tag{1.12}
$$

or

 $\delta f = -\frac{1}{2c} \frac{1}{4\pi^2} \frac{e^2}{m_e \varepsilon_0} \left\{ \frac{1}{f_s^2} \right\}$  $\begin{bmatrix} 1 & 1 \end{bmatrix}$  dl  $= -\frac{1}{2c} \frac{1}{4\pi^2} \frac{e^2}{m_e \varepsilon_0} \left\{ \frac{1}{f_s^2} - \frac{1}{f_x^2} \right\} f_s \frac{dl}{dt}$  $\frac{2}{2} \frac{C}{m_e \varepsilon_0} \left( \frac{t^2}{f_s^2} - \frac{1}{f_x^2} \right)$  $\frac{1}{1}$   $\frac{1}{1}$   $\frac{e^2}{1}$   $\frac{1}{1}$   $\frac{1}{1}$  $rac{1}{2c} \frac{1}{4\pi^2} \frac{e^2}{m_e \varepsilon_0} \left\{ \frac{1}{f_s^2} - \frac{1}{f_\chi^2} \right\} f_s$  $f = -\frac{1}{2c} \frac{1}{4\pi^2} \frac{e^2}{m c} \left\{ \frac{1}{f^2} - \frac{1}{f^2} \right\} f_s \frac{dl}{dt}$  $\frac{1}{c} \frac{1}{4\pi^2} \frac{e^2}{m_e \varepsilon_0} \left\{ \frac{1}{f_s^2} - \frac{1}{f_\chi^2} \right\} f_s \frac{di}{dt}$ (1.13)

therefore the temporal change in electron content is

<span id="page-62-2"></span><span id="page-62-1"></span>
$$
\frac{dl}{dt} = -\left\{\frac{1}{2c}\frac{1}{4\pi^2}\frac{e^2}{m_e \varepsilon_0}\right\}^{-1} \frac{\delta f}{f_s} \left\{\frac{1}{f_s^2} - \frac{1}{f_\chi^2}\right\}^{-1}
$$
(1.14)

the plasma correction for S-Band is

$$
f_{S,antenna, cal} = f_{S,antenna} \Big|_{tropo\_corrected} + \frac{1}{2c} \frac{1}{4\pi^2} \frac{e^2}{m_e \varepsilon_0} \frac{1}{f_S} \frac{dl}{dt}
$$
(1.15)

and for X-Band

<span id="page-62-3"></span>
$$
f_{X,antenna, cal} = f_{X,antenna}\Big|_{tropo\_corrected} + \frac{1}{2c} \frac{1}{4\pi^2} \frac{e^2}{m_e \varepsilon_0} \frac{1}{f_X} \frac{dl}{dt}
$$
(1.16)

If equation [\(1.14\)](#page-62-1) is inserted into [\(1.15\)](#page-62-2)

$$
f_{S,antenna, cal} = f_{S,antenna} \Big|_{\text{tropo\_corrected}} + \frac{1}{2e^2 4\pi^2} \frac{1}{m_e \varepsilon_0} \frac{1}{f_S} \Bigg( -\frac{1}{2e^2 4\pi^2} \frac{1}{m_e \varepsilon_0} e^{-\frac{1}{2} \left( \frac{1}{2e^2 4\pi^2} \frac{1}{m_e \varepsilon_0} \right)^{-1}} \frac{\partial^2 f}{f_S} \Bigg( \frac{1}{f_S^2} - \frac{1}{f_X^2} \Bigg)^{-1} \Bigg)
$$
  
\n
$$
\Rightarrow f_{S,antenna, cal} = f_{S,antenna} \Big|_{\text{tropo\_corrected}} - \delta f \Bigg( \frac{f_S^2}{f_S^2} - \frac{f_S^2}{f_X^2} \Bigg)^{-1}
$$

**Rosetta Radio Science Investigations RSI Mars Express Orbiter Radio Science Experiment MaRS Venus Express Radio Science Experiment VeRa IFMS Doppler Processing Software : Level 1a to Level 2** Document number **Issue:** 7 Revision: 0 MEX-MRS-IGM-DS-3035 ROS-RSI-IGM-DS-3118 VEX-VRA-IGM-DS-3011 Date: 24.05.2023 Page 64 of 66

and with the general relations

<span id="page-63-0"></span>
$$
f_x = \frac{11}{3} f_s \quad \Leftrightarrow \quad \frac{f_x}{f_s} = \frac{11}{3} \quad \Leftrightarrow \quad \frac{f_s}{f_x} = \frac{3}{11} \tag{1.17}
$$

follows than

$$
f_{S,antenna, cal} = f_{S,antenna}\Big|_{\text{tropo\_corrected}} - \delta f \left\{ 1 - \frac{9}{121} \right\}^{-1}.
$$

Therefore equation [\(1.15\)](#page-62-2) ca be written as

$$
f_{S,antenna, cal} = f_{S,antenna}\Big|_{\text{tropo\_corrected}} - \delta f \frac{121}{112} \Big| \tag{1.18}
$$

A similar computation can be done for equation [\(1.16\).](#page-62-3)

$$
\implies f_{\chi,\text{antenna,cal}} = f_{\chi,\text{antenna}}\Big|_{\text{tropo\_corrected}} - \delta f \left\{ \frac{f_\chi f_\text{S}}{f_\text{S}^2} - \frac{f_\chi f_\text{S}}{f_\chi^2} \right\}^{-1}
$$

Using equation [\(1.17\)](#page-63-0)

$$
\Rightarrow f_{X,antenna, cal} = f_{X,antenna}\Big|_{\text{tropo\_corrected}} - \delta f \left\{ \frac{11}{3} - \frac{3}{11} \right\}^{-1},
$$

therefore equation [\(1.16\)](#page-62-3) can be written as

$$
f_{\chi,antenna, cal} = f_{\chi,antenna}\Big|_{\text{tropo\_corrected}} - \delta f \frac{33}{112} \Big| \tag{1.19}
$$

**Rosetta Radio Science Investigations RSI Mars Express Orbiter Radio Science Experiment MaRS Venus Express Radio Science Experiment VeRa IFMS Doppler Processing Software : Level 1a to Level 2** Document number **ISSUE:** 7 Revision: 0 MEX-MRS-IGM-DS-3035 ROS-RSI-IGM-DS-3118 VEX-VRA-IGM-DS-3011 Date: 24.05.2023 Page 65 of 66

# <span id="page-64-0"></span>**APPENDIX C**

#### **Computation of the predicted X/S-band frequency**

Expected frequency at the receiving groundstation at received time (Columns 2-4 in Table 3-2 and 3-3). The calculation includes geometrical effects (relative positions and motions of ground station and spacecraft, including Earth rotation and light time adjustments) and a model-based correction for one- or two-way (as appropriate) propagation through the Earths neutral atmosphere and through the Earths ionosphere:

$$
f_{pred} = f_T + \Delta f_{Doppler} + \Delta f_{Atmosphere} + \Delta f_{Ionosphere}
$$

where

fpred: predicted frequency

 $f_T$ : transmitted frequency (by the uplink groundstation or the spacecraft)

ΔfDoppler: Doppler frequency shift due to relative velocity between transmitter and receiver

ΔfAtmosphere: correction for the effect of propagation through the Earth atmosphere ΔfIonosphere: correction for the effect of propagation through the Earth ionosphere

The frequency dependend Doppler shift is computed according (Andert T., 2010<sup>1</sup>)

$$
\delta f = \frac{\Delta f_{Doppler}}{f_T} = 1 - \frac{1 - n\beta_R + \frac{1}{2}|\beta_R|^2 - \frac{\Phi_R}{c^2}}{1 - n\beta_T + \frac{1}{2}|\beta_T|^2 - \frac{\Phi_T}{c^2}}
$$

where

 $\Delta f_{\text{Doppler}}$ : Doppler frequency shift with  $\Delta f = f_T - f_R$  where  $f_T$  is the transmitted frequency and  $f_R$  is the received frequency

n: the normalized vector from transmitter at transmission time  $t<sub>T</sub>$  to receiver at receiving time t<sub>R</sub>

 $β<sub>T/R</sub>$ : the normalized velocity of transmitter/receiver with  $β<sub>T/R</sub>$  = ν<sub>T/R</sub>/c, where ν<sub>T/R</sub> is the velocity of the transmitter/receiver at the time of transmission/reception  $tr_{IR}$ 

c: speed of light ΦT/R: gravity potential of the Sun and the planet in which sphere of influence the transmitter/receiver is located

If the receiver or transmitter is located on Earth the centrifugal potential from Earth rotation should also to be taken into account when computing  $\Phi_{\text{T/R}}$ .

<sup>1</sup> Andert T., *Masses of Small Bodies: Mass estimation of small solar system bodies using Radio Science data from close flybys, PhD Thesis, University of Cologne, 2010.*

Z:\documents\all\_missions\IFMS\_software\doppler\MEX-MRS-IGM-DS-3035\_I7\_R0\_IFMS\_Doppler\_level1a\_level2.doc Erstelldatum 5/24/2023 10:28:00 AM

**Rosetta Radio Science Investigations RSI Mars Express Orbiter Radio Science Experiment MaRS Venus Express Radio Science Experiment VeRa IFMS Doppler Processing Software : Level 1a to Level 2** Document number **ISSUE:** 7 Revision: 0 MEX-MRS-IGM-DS-3035 ROS-RSI-IGM-DS-3118 VEX-VRA-IGM-DS-3011 Date: 24.05.2023 Page 66 of 66

The Doppler shifted frequency then is:

for 1-way uplink measurements

 $f_{Doppler, received} = f_{Up} \cdot (1 - \delta f_{Up})$ 

for 1-way downlink measurements

 $f_{Doppler, received} = f_{Down} \cdot (1 - \delta f_{Down})$ 

for 2- or 3-way measurements

 $f_{Doppler, received} = k \cdot f_{Up} \cdot (1 - \delta f_{Up} - \delta f_{Down} + \delta f_{Up} \cdot \delta f_{Down})$ 

fUp/Down: transmitted frequency by the uplink groundstation or the spacecraft (see Columns 7 and 8 in Table 3-2 and 3-3) k: transponder ratio